МІНІСТЕРСТВО ОСВІТИ І НАУКИ, МОЛОДІ ТА СПОРТУ УКРАЇНИ ДЕРЖАВНИЙ ВИЩИЙ НАВЧАЛЬНИЙ ЗАКЛАД «ДОНЕЦЬКИЙ НАЦІОНАЛЬНИЙ ТЕХНІЧНИЙ УНІВЕРСИТЕТ» АВТОМОБІЛЬНО-ДОРОЖНІЙ ІНСТИТУТ

Кафедра «Інформаційні системи в економіці»

# **МЕТОДИЧНІ ВКАЗІВКИ ДО ВИКОНАННЯ ПРАКТИЧНИХ РОБІТ З ДИСЦИПЛІНИ «МОДЕЛЮВАННЯ ЕКОНОМІКИ» (ДЛЯ СТУДЕНТІВ НАПРЯМУ ПІДГОТОВКИ 6.030502 «ЕКОНОМІЧНА КІБЕРНЕТИКА» ДЕННОЇ ФОРМИ НАВЧАННЯ)**

# **7/58-2012-02**

## МІНІСТЕРСТВО ОСВІТИ І НАУКИ, МОЛОДІ ТА СПОРТУ УКРАЇНИ ДЕРЖАВНИЙ ВИЩИЙ НАВЧАЛЬНИЙ ЗАКЛАД «ДОНЕЦЬКИЙ НАЦІОНАЛЬНИЙ ТЕХНІЧНИЙ УНІВЕРСИТЕТ» АВТОМОБІЛЬНО-ДОРОЖНІЙ ІНСТИТУТ

«ЗАТВЕРДЖУЮ» Директор АДІ ДВНЗ «ДонНТУ» М. М. Чальцев 2012 р.

Кафедра «Інформаційні системи в економіці»

# **МЕТОДИЧНІ ВКАЗІВКИ ДО ВИКОНАННЯ ПРАКТИЧНИХ РОБІТ З ДИСЦИПЛІНИ «МОДЕЛЮВАННЯ ЕКОНОМІКИ» (ДЛЯ СТУДЕНТІВ НАПРЯМУ ПІДГОТОВКИ 6.030502 «ЕКОНОМІЧНА КІБЕРНЕТИКА» ДЕННОЇ ФОРМИ НАВЧАННЯ)**

# **7/58-2012-02**

«РЕКОМЕНДОВАНО» Навчально-методична комісія факультету «Економіка та управління» Протокол № 1 від 18.09.2012 р.

«РЕКОМЕНДОВАНО» Кафедра «Інформаційні системи в економіці» Протокол № 1 від 01.09.2012 р.

### МІНІСТЕРСТВО ОСВІТИ І НАУКИ, МОЛОДІ ТА СПОРТУ УКРАЇНИ ДЕРЖАВНИЙ ВИЩИЙ НАВЧАЛЬНИЙ ЗАКЛАД «ДОНЕЦЬКИЙ НАЦІОНАЛЬНИЙ ТЕХНІЧНИЙ УНІВЕРСИТЕТ» АВТОМОБІЛЬНО-ДОРОЖНІЙ ІНСТИТУТ

З а т в е р д ж у ю: директор АДІ ДонНТУ \_\_\_\_\_\_\_\_\_\_\_ М.М. Чальцев  $\langle \langle \rangle \rangle$  2012 р.

# **МЕТОДИЧНІ ВКАЗІВКИ ДО ВИКОНАННЯ ПРАКТИЧНИХ РОБІТ З ДИСЦИПЛІНИ «МОДЕЛЮВАННЯ ЕКОНОМІКИ» (ДЛЯ СТУДЕНТІВ НАПРЯМУ ПІДГОТОВКИ 6.030502 «ЕКОНОМІЧНА КІБЕРНЕТИКА» ДЕННОЇ ФОРМИ НАВЧАННЯ)**

### Укладачі: **Гуменюк Н. В.**

Затверджено на засіданні навчально–методичної комісії факультету «Економіка та управління» Протокол № 1 від 18 вересня 2012 р. Голова НМК \_\_\_\_\_\_\_\_\_\_\_\_\_\_\_\_к.і.н. М.А. Шипович

Затверджено на засіданні кафедри «Інформаційні системи в економіці» Протокол № 1 від 01 вересня 2012 р.

Зав. кафедрою \_\_\_\_\_\_\_\_\_\_\_к.т.н. В.Л. Ніколаєнко

Зав. бібліотеки \_\_\_\_\_\_\_\_\_\_\_\_\_\_Т.О. Малайдак

Замовлення № від $\qquad \qquad$ 

Нач. РВВ Н.Ф. Курган УДК 338(07)

Методичні вказівки до виконання практичних робіт з дисципліни «Моделювання економіки» (для студентів напряму підготовки 6.030502 «Економічна кібернетика» денної форми навчання) [Електронний ресурс] / укладач Н. В. Гуменюк. – Електрон. дані. – Горлівка: ДВНЗ «ДонНТУ» АДІ, 2012. – 1 електрон. опт. диск (СD-R); 12 см. – Систем. вимоги: Pentium; 32 MB RAM; WINDOWS 98/2000/NT/XP; MS Word 2000. – Назва з титул. екрану.

Вказівки містять практичні рекомендації по виконанню основних видів робіт, що передбачені програмою дисципліни «Моделювання економіки». Практичні завдання надають можливість набути знання та закріпити практичні навички з розробки, використання й адаптації сучасних економіко-математичних моделей у різних галузях економіки.

Укладач: Гуменюк Н. В.

Відповідальний за випуск: Ніколаєнко В. Л., к.т.н., доц.

Рецензент: Дуднікова Н. М., к.т.н., доц.

© Державний вищий навчальний заклад «Донецький національний технічний університет» Автомобільно-дорожній інститут, 2012

# **ЗМІСТ**

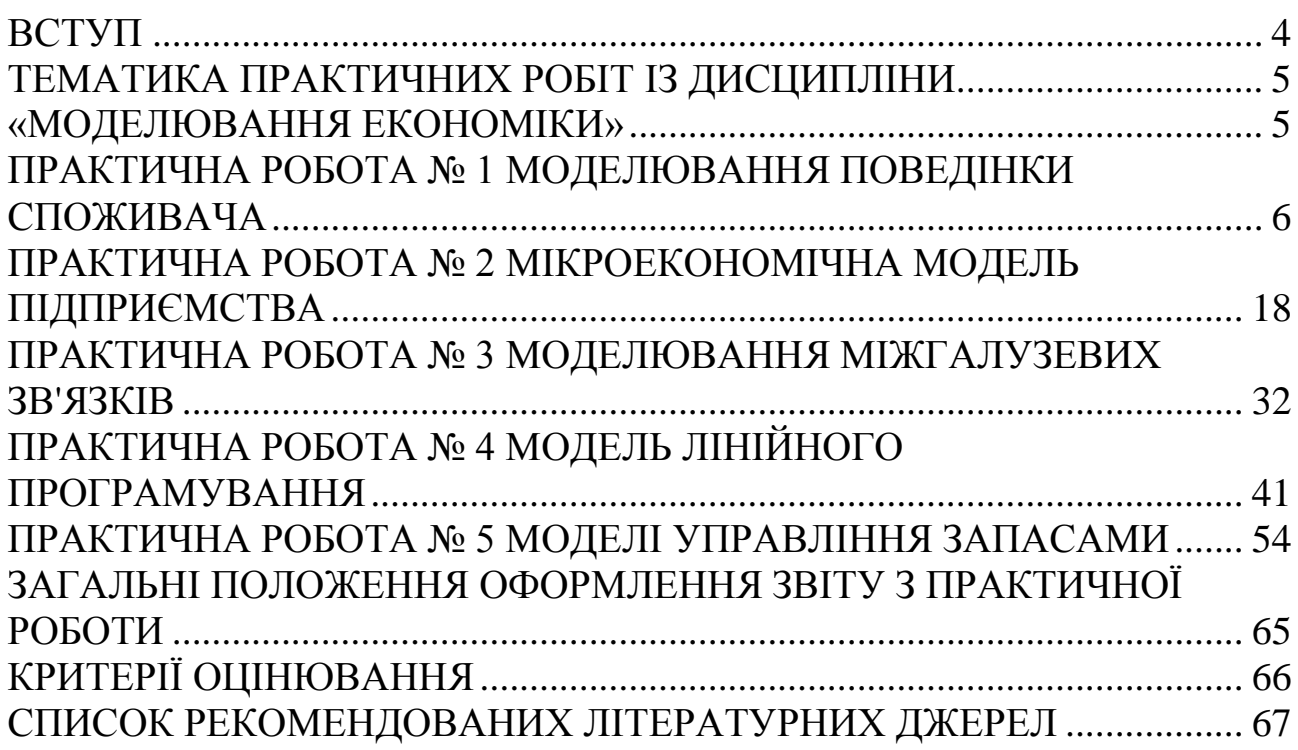

<span id="page-5-0"></span>Розвиток сучасного суспільства характеризується підвищенням технічного рівня, ускладненням організаційної структури виробництва, поглибленням суспільного розподілу праці, висуванням високих вимог до методів господарювання.

Однією з необхідних умов для подальшого розвитку економічної науки, в якій довгий час переважали описовий підхід та якісний аналіз, є застосування точних методів кількісного аналізу, широке використання математики.

У ході рішення економічних задач приходиться мати справу з величезною кількістю даних, тобто з великою кількістю підприємств, цехів, ділянок, обладнання, різноманіттям видів продукції та сировини, великою кількістю працівників різних категорій тощо. Між цими даними та економічними показниками існує складна залежність, що має бути встановлена та оцінена.

За наявності такого великого числа взаємопов'язаних факторів необхідно так організувати процес виробництва, щоб були своєчасно оброблені всі деталі, зібрані всі вузли й виготовлені всі вироби у зазначені строки. Одночасно при цьому мають бути досягнуті показники ефективного завантаження працівників та обладнання, раціонального використання всіх фондів та ресурсів підприємства.

Навіть у масштабах одного підприємства таке завдання є надзвичайно складним. Усе це може бути досягнуто лише на основі використання комплексного підходу, коли максимальна ефективність досягається не на одному або декількох ділянках, а в цілому на підприємстві, галузі. Ця проблема вирішується за використання широкого спектра математичних моделей и методів, використання яких спирається на фундаментальні закони економіки.

Метою розробки методичних вказівок є:

– надання обґрунтування основним принципам використання математичних методів для моделювання економічних явищ;

– розробка алгоритмів використання математичних методів рішення економічних задач;

– відображення взаємозв'язку й практичної значущості математичних знань в економіці;

– сприяння процесу професійного самовизначення економістів через вивчення й застосування математичних моделей і методів в економіці на основі використання обчислювальної техніки.

# **ТЕМАТИКА ПРАКТИЧНИХ РОБІТ ІЗ ДИСЦИПЛІНИ «МОДЕЛЮВАННЯ ЕКОНОМІКИ»**

<span id="page-6-1"></span><span id="page-6-0"></span>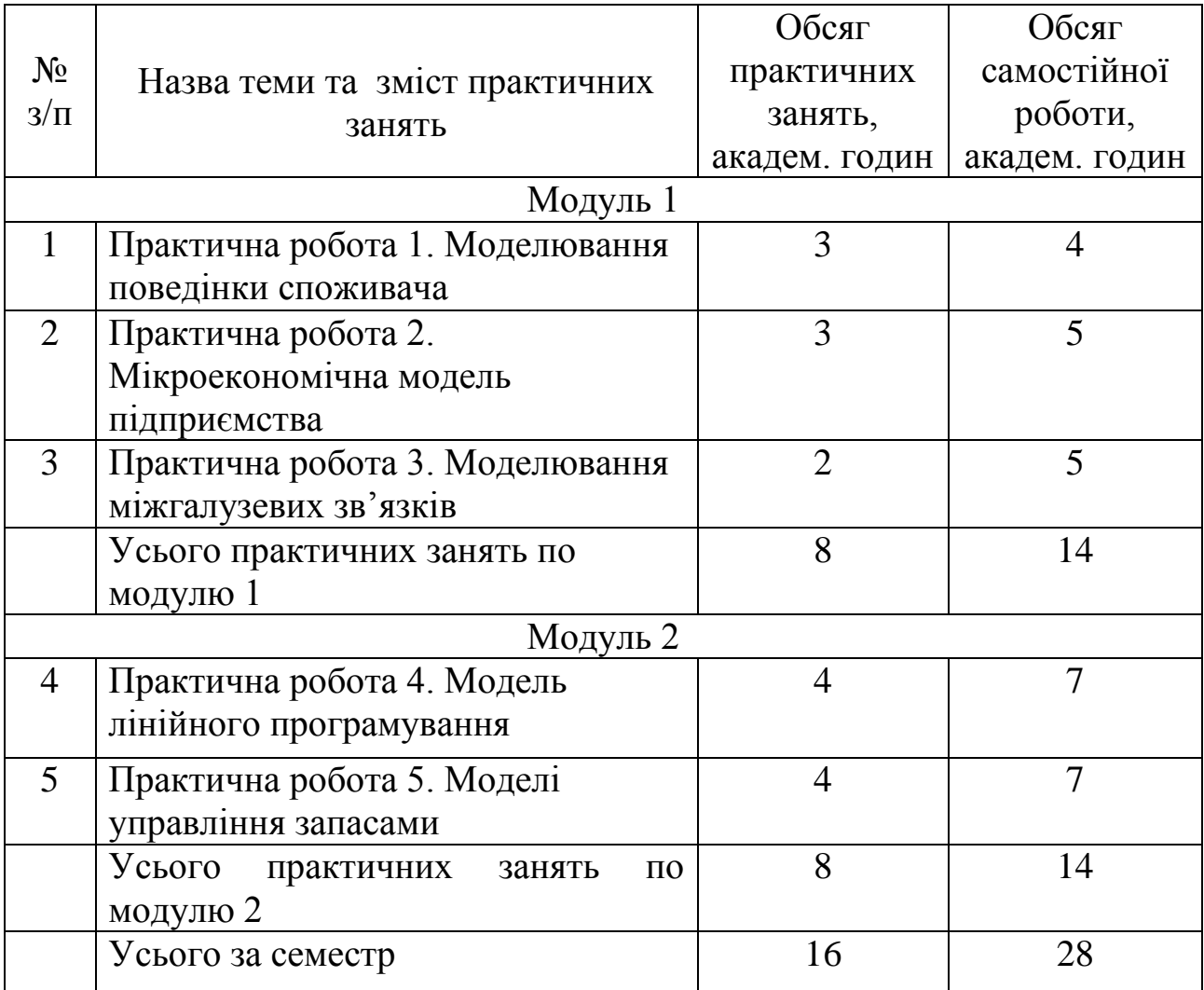

Самостійна робота студентів складається з самостійної обробки лекційного матеріалу при підготовці до практичних занять та лекцій, роботи з нормативною, довідковою та періодичною літературою.

### **ПРАКТИЧНА РОБОТА № 1 МОДЕЛЮВАННЯ ПОВЕДІНКИ СПОЖИВАЧА**

<span id="page-7-0"></span>**Мета:** здобути практичні навички з використання мікроекономічних моделей для аналізу поведінки споживача в умовах ринкового середовища.

#### **Теоретичні відомості**

Мікроекономічний аналіз поведінки споживача базується на мотиваційній концепції прагнення споживача задовольнити свої *потреби*. Матеріально-уречевлені засоби та послуги, що спроможні задовольнити потреби, називають *благами*. Переважну більшість благ відносять до категорії економічних, що створені людською працею в результаті альтернативного вибору використання обмежених ресурсів. Споживач здійснює свій вибір благ, керуючись власними потребами та наявними коштами. Загальною основою для зіставлення різноманітних варіантів заведено вважати *корисність благ* – їх здатність задовольняти потребу. Корисність – поняття суб'єктивне, для різних споживачів корисність тих самих благ суттєво різниться.

Формалізований аналіз поведінки споживача передбачає визначення *функції корисності* як певного співвідношення обсягів споживаних благ і рівня корисності, що досягається споживачем:

$$
U = f(X_1; X_2; \dots; X_n), \tag{1.1}
$$

де  $U$  – рівень корисності;  $X_1, X_2, \ldots X_n$  – кількість споживаних благ, одиниць; *n* – кількість видів благ.

Виокремлюють два основних підходи до формалізації вибору споживачів, з яких випливають різні рівні кількісної порівнянності корисності благ. Це виражається кількісною (кардиналістською) та порядковою (ординалістською) функціями корисності. За кількісною  $\phi$ ункцією  $U = f(X)$  можна простежити залежність між зміною кількості одиниць одного споживаного блага *X* за незмінної кількості інших благ і відповідною зміною рівня корисності, що також має кількісний вимір (скажімо, в умовних одиницях – *ютилях*). При цьому сумарна корисність усіх споживаних одиниць блага називається *сукупною корисністю* (*TU*), а прирощення сукупної корисності за збільшення споживання блага на одиницю – *граничною корисністю* (*MU*).

За умови, що споживання інших благ не змінюється, а благом *Х* споживач насичується, задоволення від споживання наступної одиниці (порції) цього блага зменшується, тобто *гранична корисність кожної наступної одиниці блага Х знижується*. Це емпіричне положення стосується всіх економічних благ і називається *законом спадної граничної корисності*.

Рішення споживача щодо кількості, в якій варто споживати блага, завжди пов'язане з відмовою від якоїсь кількості інших благ, задля придбання однієї додаткової одиниці певного блага. Споживач керується *принципом раціональності*, а саме: маючи обмежені кошти й бажаючи максимізувати сукупну корисність від споживання благ, він розподіляє свій бюджет (дохід) так, щоб корисність, що отримана від останньої грошової одиниці, витраченої на те чи інше благо, стала однаковою:

$$
\frac{MU_X}{P_X} = \frac{MU_Y}{P_Y},\tag{1.2}
$$

де *MU X* , *MUY* – гранична корисність, відповідно, блага *X* та *Y*, ютиль; *P<sup>X</sup>* , *PY* – ціна, відповідно, блага *X* та *Y*, грош. од.

Рівняння (1.2) розглядається як основне в концепції споживчого попиту (у рамках теорії корисності) й означає досягнення споживачем стану рівноваги. Воно може бути перетворено наступним чином:

$$
\frac{MU_X}{MU_Y} = \frac{P_X}{P_Y},\tag{1.3}
$$

Отже, за зміни ціни одного з благ, скажімо, *Х*, і незмінності доходу споживача та цін на інші блага вказана рівність порушується. Зменшення ціни блага *Х* означатиме зацікавленість споживача у збільшенні його купівлі, а значить, падіння *MUХ*. Це буде продовжуватися до відновлення рівності (1.3). Очевидно, що так діятимуть усі споживачі: падіння ціни товару *Х* призведе до збільшення обсягу його попиту на ринку.

Споживач, вибираючи блага, керується певними послідовними індивідуальними вподобаннями. Вони формують *систему переваг*, яка дає змогу моделювати оптимальний вибір споживача за *порядковою (ординалістською) функцією корисності*. Згідно з нею споживач завжди може визначити, якому набору благ він віддає перевагу, але не може визначити, наскільки цей набір кращий від іншого.

Певне спрощення вибору споживача зводиться до вибору набору двох благ, кількість яких відкладено по осях системи координат *X* та *Y*. Лінії з'єднання точок на площині, що означають однакові за своєю корисністю набори благ, називаються *кривими байдужості*. Чим далі від початку координат знаходиться крива байдужості, тим більшу корисність вона відображає. Аналіз поведінки споживача за кривими байдужості дає змогу визначити, від якої кількості одного блага (*Y*) згоден відмовитися споживач задля збільшення іншого блага (*X*) на одиницю, за умов незмінності рівня корисності від набору благ. Показник, який кількісно визначає цей процес, носить назву *граничної норми заміщення МRS XY* і обчислюється таким чином:

$$
MRS_{XY} = \frac{-\Delta Y}{\Delta X},\tag{1.4}
$$

де  $\Delta Y$  – втрати у споживанні *Y*, одиниць;  $\Delta X$  – вигоди у споживанні *Х*, одиниць.

Звичайно крива байдужості має спадний характер (опукла вниз, до початку координат). Це відображає ту обставину, що *MRS* зменшується в міру руху вниз уздовж кривої байдужості, тобто зі збільшенням споживання одного блага замість іншого (рис. 1.1).

MRS також можна визначити через співвідношення граничних корисностей благ згідно із законом спадної граничної корисності *Y X MU MU*  $MRS = \frac{MCS}{MSE}$ .

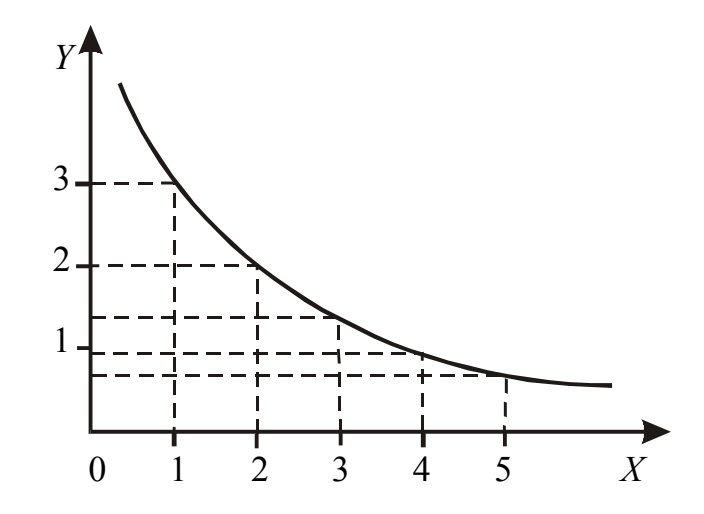

Рисунок 1.1 – Крива байдужості

Ціни на блага та рівень споживчого бюджету враховуються за допомогою *бюджетної лінії*, що будується в тій самій системі координат, що й крива байдужості (рис. 1.2).

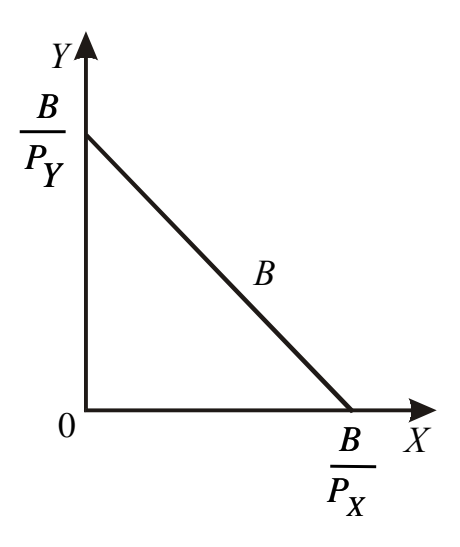

Рисунок 1.2 – Бюджетна лінія

Кожна точка бюджетної лінії означає для споживача набір товарів, що обходиться йому в однакову суму грошей за незмінних цін на блага. Бюджетна лінія є прямою, її рівняння:

$$
B = P_X \cdot X + P_Y \cdot Y, \tag{1.5}
$$

де *В* – бюджет споживача, грош. од.

Чим далі бюджетна лінія розміщена від початку координат, тим більші бюджетні можливості споживача вона ілюструє. За певного рівня бюджету та незмінності цін для споживача існує відповідна бюджетна лінія, кожна точка якої показує набори благ, при споживанні яких бюджет витрачається повністю. Вона ділить координатну площину на дві частини: праву, де набори є недосяжними, і ліву, де набори є досяжними, але такими, що не вичерпують бюджет.

Нахил бюджетної лінії до осі *X* визначається як tga, тобто як співвідношення цін відповідних благ: *Y X P P*  $tg\alpha = \frac{1X}{R}$ .

У геометричній інтерпретації задачі споживчого вибору оптимальне рішення досягається у точці, де найвища з можливих кривих байдужості дотична до бюджетної лінії, що й означає найбільш високий з можливих рівнів добробуту (рис. 3.3).

У цій точці нахили кривої байдужості та бюджетної лінії збігаються, тому *Y X*  $XY = \frac{P}{P}$  $MRS_{XY} = \frac{P_X}{R}$ . Виходячи з цього, умова рівноваги може бути виражена як *Y X Y X P P MU MU*  $=\frac{4\lambda}{\lambda}$  abo *Y Y X X P MU P MU*  $=\frac{M\cup Y}{R}$ .

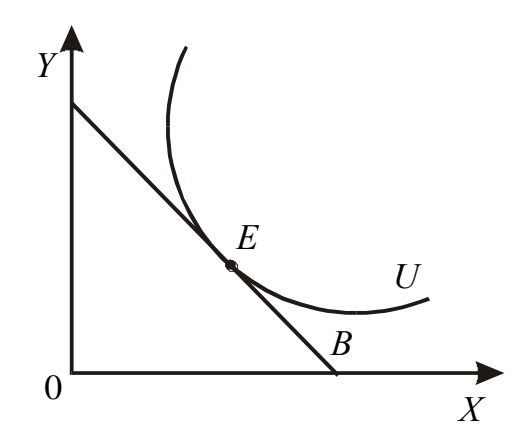

Рисунок 1.3 – Рівновага споживача

Це означає, що споживач у стані рівноваги розподіляє свій бюджет таким чином, щоб остання грошова одиниця, що витрачена на кожне благо, давала таку саму граничну корисність.

Отже, *еквімаржинальний принцип рівності зважених граничних корисностей* є спільним для обох теоретичних підходів: кардиналістського та ординалістського.

#### **Практична частина**

**Приклад 1.** Споживач витрачає 13 грош. од. за тиждень на помідори та огірки. Гранична корисність помідорів для нього визначається рівнянням 30 – 2 *Х*, де *Х* – кількість помідорів, кг. Гранична корисність огірків становить 19 – 3*Y*, де *Y* – кількість огірків, кг. Ціни товарів відповідно 2 грош. од. та 1 грош. од. Яку кількість помідорів та огірків придбає раціональний споживач?

#### **Розв'язання**

У стані рівноваги відношення граничних корисностей дорівнює відношенню цін товарів. Згідно з даними задачі матимемо:

$$
\frac{30-2X}{19-3Y} = \frac{2}{1}.
$$

Вибір споживача залежить від бюджетного обмеження:

$$
2X+Y=13.
$$

Розв'язавши систему зазначених двох рівнянь, одержимо, що *Х* = 5, а *Y* = 3. Це означає, що раціональний споживач купуватиме 5 кг помідорів та 3 кг огірків на тиждень.

**Приклад 2.** Споживач робить вибір між двома товарами *Х* та *Y*. Граничну корисність кожного з них для споживача наведено в таблиці 1.1.

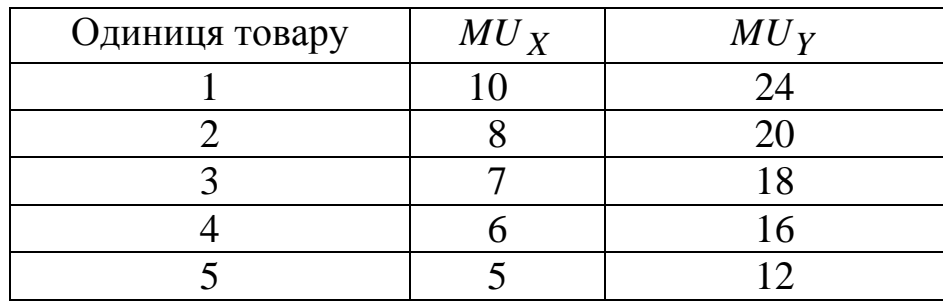

Таблиця 1.1 – Гранична корисність товарів

Яку кількість кожного з товарів купить раціональний споживач, якщо його денний бюджет становить 10 грош. од., а ціни товарів *Х* та *Y* відповідно 1 грош. од. і 2 грош. од.?

#### **Розв'язання**

Скористаємося правилом рівноваги (2.3), для чого обчислимо показники зважених граничних корисностей обох товарів:

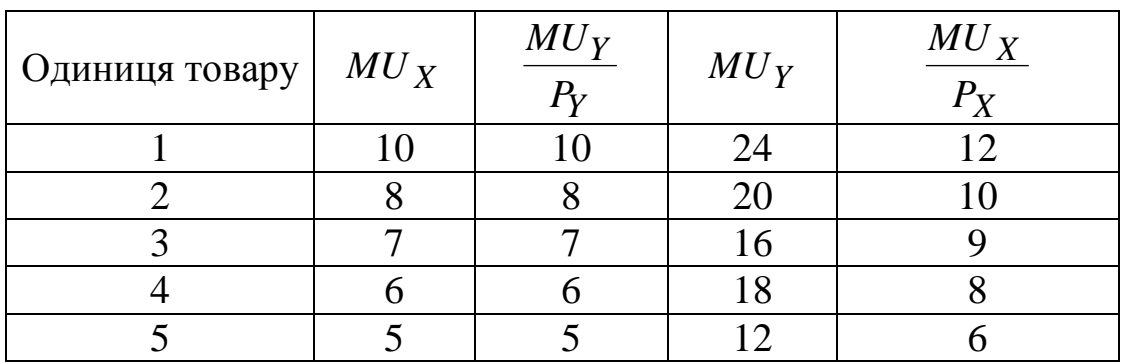

Таблиця 1.2 – Зважена гранична корисність товарів

Знайдемо комбінацію товарів *Х* та *Y*, для якої виконуватиметься умова *Y Y X X P MU P MU*  $=\frac{1}{2}$ і бюджет витрачатиметься повністю.

За комбінації товарів 2 *Х* і 1*Y* зважені граничні корисності дорівнюватимуть 10, а споживач витрачатиме на цей набір усього 5 грош. од. (2·2 + 1·1). У споживача залишається ще 5 грош. од., витративши які він може збільшити корисність.

Для набору 4 *Х* і 2*Y* зважені граничні корисності дорівнюють 8, а бюджет витрачається повністю.

Отже, раціональний споживач купить 4 одиниці товару *Х* і 2 одиниці товару *Y*.

**Приклад 3.** Графічне зображення вибору споживача наведено на рис. 1.4. Рівновага споживача досягається в точці *Е*.

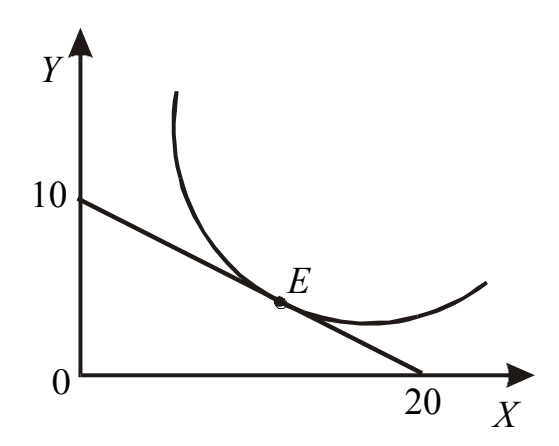

Рисунок 1.4 – Вибір споживача

а) знайдіть величину місячного доходу споживача, якщо відомо, що ціна товару *Х* становить 20 грош. од.

б) якою у такому випадку має бути ціна на товар *Y* ?

в) запишіть рівняння зображеної бюджетної лінії.

Г) визначте граничну норму заміни товару *Х* товаром *Y* у точці *Е*. **Розв'язання**

1. Якщо б споживач увесь свій дохід витрачав на товар *Х*, купуючи його по ціні *P<sup>X</sup>* = 20, то він зміг би купити 20 одиниць цього товару. Отже, місячний дохід споживача становить:  $B = P_X X = 20 \cdot 20 = 400$ .

2. Знаючи величину доходу й кількість товару *Y* (*Y* = 10), яку б купив споживач, витрачаючи свій дохід лише на цей товар, можна знайти ціну товару *Y*: *PY* = *B / Y* = 400 / 10 = 40.

3. Споживач витрачає свій дохід на товари *Х* та *Y*. Тому можна записати:

$$
400 = 20X + 40Y;
$$
  
 
$$
Y = (-P_X / P_Y) X + B / P_Y;
$$
  
 
$$
Y = -0.5X + 10.
$$

3 рівняння видно, що нахил бюджетної лінії tg $\alpha = -0.5$ . Відомо, що гранична норма заміни *МRS XY* у точці рівноваги дорівнює абсолютному значенню тангенса кута нахилу кривої байдужості у цій точці, тобто у нашому випадку *МRS XY* = 0,5.

### **Задачі для самостійного вирішення**

**Задача 1.** Для покупця споживання буханки хліба ціною 0,7 грош. од. приносить задоволення у розмірі 10 ютилей. Яку корисність в ютилях принесе йому споживання 1 л молока по ціні 0,5 грош. од., якщо він знаходиться у стані рівноваги?

**Задача 2.** Сім'я щодня купує хліб і молоко по ціні відповідно 0,6 та 1 грош. од. На даний час сім'я купує таку кількість цих продуктів, що гранична корисність їх останніх одиниць становить 40 і 50 ютилей. Чи можна сказати, що вона купує найкращий, тобто максимізуючий корисність, набір хліба й молока? Якщо ні, то яким чином їй потрібно перерозподілити витрати між цими двома товарами?

**Задача 3.** Сукупна корисність різної кількості огірків і помідорів для споживача наведена в таблиці 1.3.

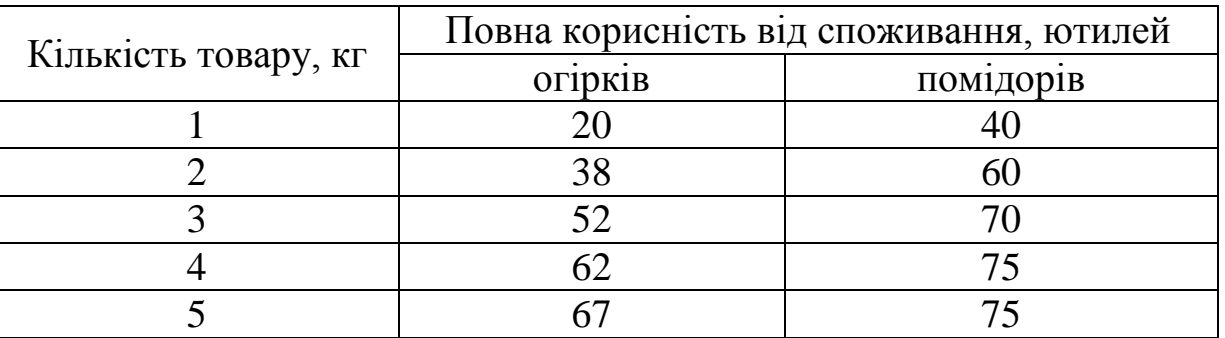

Таблиця 1.3 – Корисність товарів

Ціна 1 кг огірків – 2 грош. од., 1 кг помідорів – 4 грош. од. Бюджет споживача – 16 грош. од. Яку кількість огірків і помідорів купить раціональний споживач?

**Задача 4.** Споживач здійснює вибір між купівлею цукерок і печива. У таблиці 1.4 наведено корисність, яку він отримує від споживання різної кількості цукерок і печива. Ціна цукерок – 3 грош. од., печива – 2 грош. од за 1 кг.

Припустімо, що споживач зазвичай купує 4 кг цукерок і 2 кг печива на місяць і витрачає весь бюджет, що виділений для цих цілей.

Поясніть:

а) яку корисність він отримує від споживання такого набору товарів;

б) чи максимізує він корисність? Якщо ні, то в якій комбінації йому варто купувати цукерки та печиво для максимізації корисності?

в) яку корисність він одержить, якщо весь свій бюджет витрачатиме на купівлю печива?

г) визначте реальний дохід споживача, що виражений у кількості придбаних цукерок і у кількості придбаного печива.

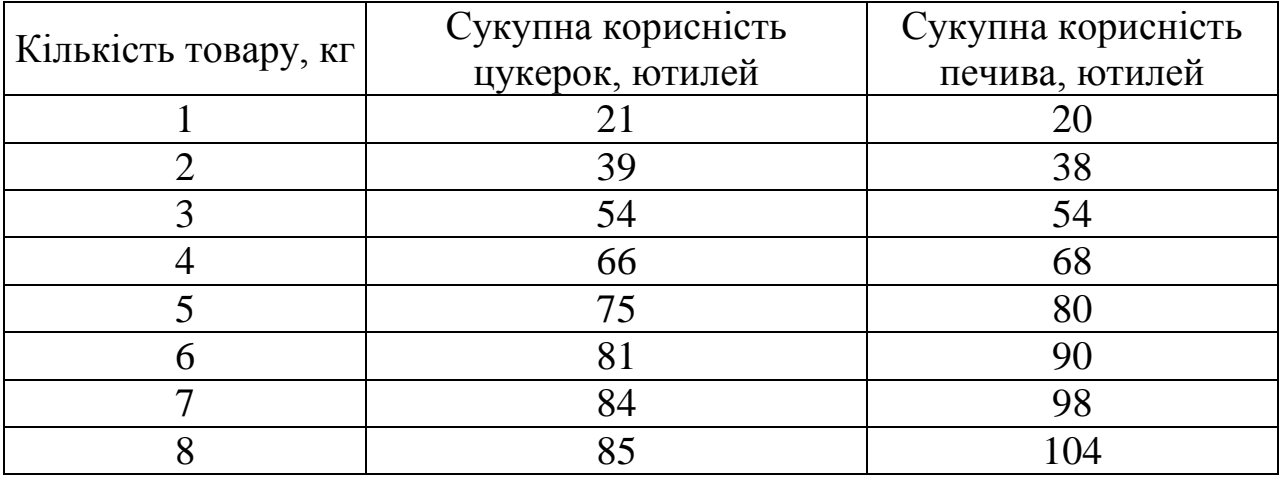

Таблиця 1.4 – Корисність товарів

**Задача 5.** Нехай споживач купує три види товарів: *Х*, *Y*, *Z*. Сукупну корисність *U* (в ютилях), яку отримує споживач від послідовного споживання цих товарів, наведено в таблиці 1.5.

Таблиця 1.5 – Сукупна корисність товарів

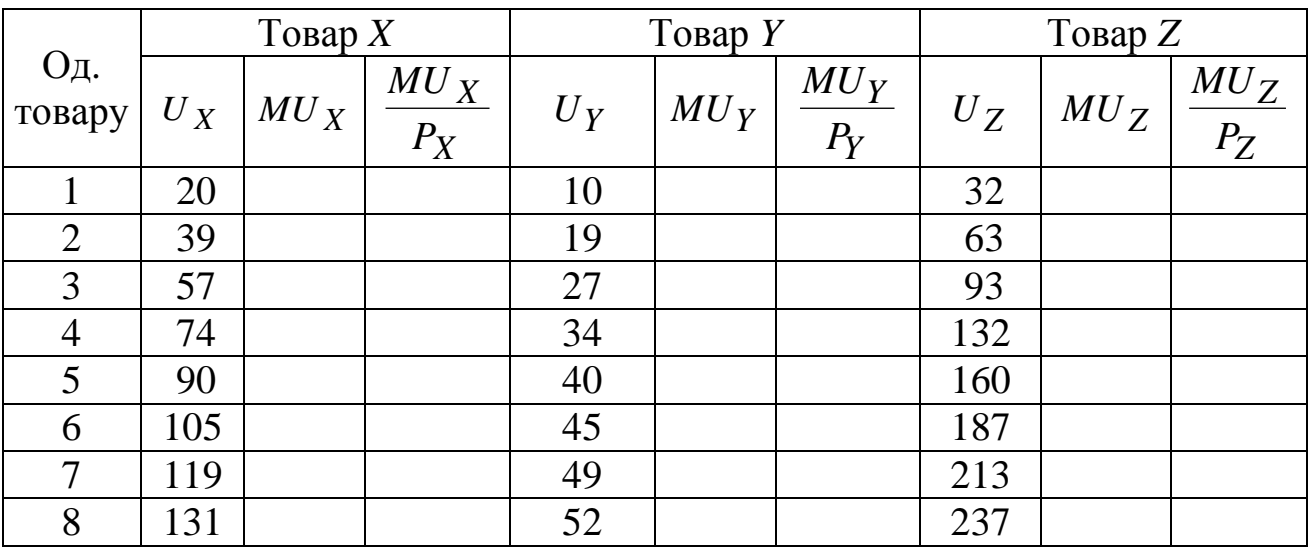

а) обчисліть граничні корисності, внесіть значення у таблицю;

б) нехай *PX* = 2 грош. од., *PY* = 1 грош. од., *PZ* = 4 грош. од. Обчисліть значення зваженої граничної корисності, внесіть результати в таблицю.

в) якщо щоденний бюджет споживача становить 17 грош. од., то який набір товарів *X*, *Y*, *Z* забезпечить йому максимальну корисність?

г) бюджет зріс до 38 грош. од. Який набір у такому разі буде максимізувати корисність? Чому дорівнює сукупна корисність *ТU*, яку отримує споживач?

д) в якому з наведених нижче поєднань товарів споживач також максимізує сукупну корисність:

5*X*, 4*Y*, 6*Z*; 3*X*, 2*Y*, 1*Z*; 8*X*, 5*Y*, 8*Z*; 5*X*, 3*Y*, 3*Z*?

**Задача 6.** Функція корисності споживача описується формулою *U* = *XY* / 2, де *X* – обсяг споживання бананів, *Y* – обсяг споживання «Пепсіколи». Ціна 1 кг бананів 3 грош. од., 1 л «Пепсі» – 2 грош. од. Влітку споживач на ці товари витрачав 20 грош. од. на тиждень. Узимку ціна бананів підвищилася до 5 грош. од., а ціна «Пепсі» не змінилася. Визначте:

а) обсяг оптимального споживання бананів і «Пепсі-коли» влітку;

б) величину витрат, необхідних взимку для досягнення того ж рівня корисності, що й влітку.

**Задача 7.** Дані, що наведені у таблиці 1.6, характеризують криві байдужості деякого споживача. Побудуйте цю криву байдужості графічно, відкладаючи кількість товару *X* на горизонтальній осі, а кількість товару *Y* – на вертикальній.

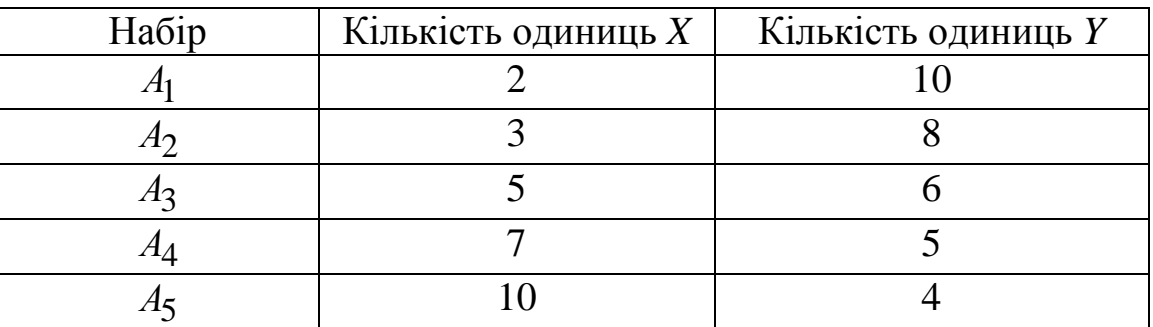

Таблиця 1.6 – Набори товарів

Проведіть бюджетну лінію споживача, якщо відомо, що ціни на товари *X* та *Y* становлять відповідно 10 і 7,5 грош. од., а дохід споживача – 90 грош. од. Укажіть оптимальний набір товарів *X* та *Y*, купуючи який споживач максимізує корисність.

**Задача 8.** У таблиці 1.7 наведено дані про набори байдужості товарів *Х* та *Y*, які забезпечують споживачеві різну корисність.

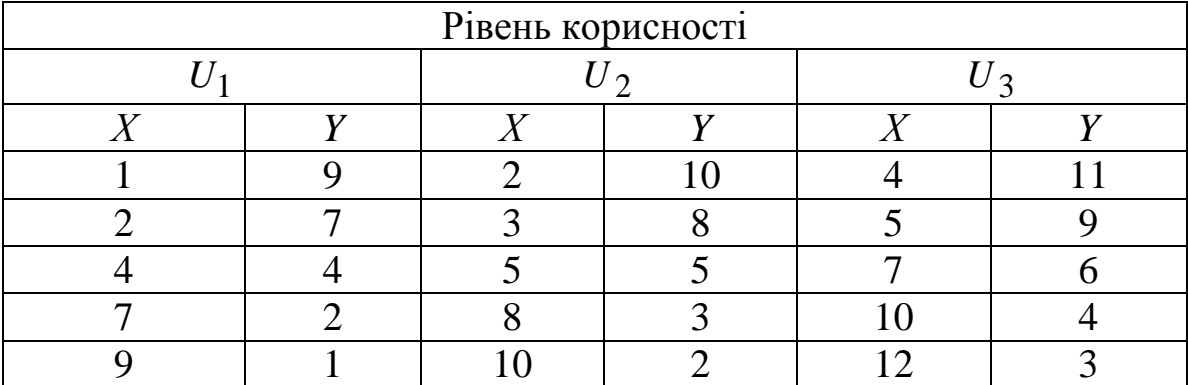

# Таблиця 1.7 – Рівні корисності наборів товарів

Поясніть:

а) яка з даних кривих байдужості відображає найвищий рівень корисності;

б) яка з кривих представляє найнижчий рівень корисності;

в) побудуйте криві байдужості на одному рисунку;

г) чи достатньо даної інформації для визначення оптимальної точки вибору споживача;

д) побудуйте бюджетну лінію споживача, якщо відомо, що *P<sup>X</sup>* = 10 грош. од., *PY* = 10 грош. од., а дохід *I* = 100 грош. од.; визначте, які набори товарів доступні для споживача, а які – ні. Чи можна тепер визначити вибір споживача, який забезпечує максимальну корисність?

**Задача 9.** Відома функція корисності споживача: *U = f* ( *QA*, *Q<sup>B</sup>* ), де *QA*, *Q<sup>B</sup>* – кількість двох різних благ. Бюджет споживача становить 36 грош. од. За даних обставин споживач послідовно купує два набори благ: *Q<sup>A</sup>* = 6; *Q<sup>B</sup>* = 2 та *Q<sup>A</sup>* = 3; *Q<sup>B</sup>* = 4, оскільки визнає їх однаково корисними. Визначте рівновагу споживача та побудуйте результат графічно.

**Задача 10.** Уявіть, що зважена гранична корисність (у розрахунку на 1 грош. од.) у сорочки – 5 одиниць, а у пари черевиків – 10 одиниць. Чи досягаєте ви рівноваги при споживанні цих двох товарів? Поясніть відповідь. Побудуйте графічно криві байдужості для цих товарів. Покажіть, чому наведені дані про граничну корисність і ціну відповідають перетину вашої бюджетної лінії та кривої байдужості. Як ви маєте змінити споживання цих товарів, щоб досягти рівноваги?

*Для самостійного вирішення задач до цін товарів, граничної, сукупної корисності та бюджетного обмеження додати номер варіанта.*

1. Розкрийте сутність поняття «потреба», «благо», «економічне благо».

2. Дайте оцінку поняття «корисність блага»; «сукупна корисність» та «гранична корисність».

3. Проаналізуйте поведінку функції корисності.

4. Проаналізуйте процес споживання та динаміку сукупної й граничної корисності.

5. У чому полягає суть закону (принципу) спадної граничної корисності?

6. Поясніть еквімаржинальний принцип досягнення раціонального вибору та рівновага споживача.

7. Оптимальна структура покупок і гранична корисність грошей. Зв'язок зміни ціни одного з благ зі зміною обсягу попиту на нього.

8. Яким є вихідне припущення кардиналістської концепції споживчого попиту?

9. Від яких чинників залежить ступінь раціональності споживання індивіда? Чому раціональна поведінка не завжди притаманна реальним споживачам?

10. Поясність досягнення оптимального вибору споживача на підставі законів Госсена.

11. Як виявляються чинники, що визначають обсяг попиту на окреме благо? Яким є характер залежності обсягу попиту на благо від цих чинників?

12. Яку інформацію містить у собі крива байдужості? Які характерні риси кривих байдужості?

13. У чому суть поняття «гранична норма заміщення одного товару іншим» (з наявного їх набору)? Як змінюється її значення в міру руху вздовж кривої байдужості?

### **ПРАКТИЧНА РОБОТА № 2 МІКРОЕКОНОМІЧНА МОДЕЛЬ ПІДПРИЄМСТВА**

<span id="page-19-0"></span>**Мета:** здобути практичні навички з використання апарату моделювання для побудови адекватної моделі сучасного підприємства, як основного елемента ринково-виробничої системи, дослідити взаємозв'язок її найважливіших параметрів.

### **Теоретичні відомості**

Підприємство є *ринково-виробничою системою.* Воно водночас виступає у ролі споживача факторів виробництва, виробника продукції та її продавця на ринках товарів і послуг.

Основою роботи підприємства є *ресурси, або фактори виробництва*, – це блага, які потрібно придбати підприємству для забезпечення випуску інших благ – готової продукції.

Розрізняють наступні групи факторів виробництва: праця, капітал, природні ресурси, підприємницький хист.

Гіпотеза про *раціональність поведінки* суб'єктів ринкових відносин означає, що фірма прагне приймати такі рішення, які б дозволили їй за умов обмеженості ресурсів максимізувати прибуток.

Модель підприємства складається з *виробничої функції*, яка показує залежність між максимально можливим обсягом випуску продукції (*Q*) та обсягом ресурсів (*Х*), що для цього використовуються:

$$
Q = f(x_1, x_2, \dots, x_i, \dots, x_n). \tag{2.1}
$$

Якщо весь спектр комбінацій факторів виробництва прийняти як витрати праці (*L*) і капіталу (*К*), то виробнича функція може бути визначена так:

$$
Q = f(L, K), \tag{2.2}
$$

де *Q –* максимальний обсяг продукції, що виробляється за даною технологією (даного співвідношення праці та капіталу).

Виробнича функція в короткостроковому періоді – *однофакторна –* відображає максимально можливий випуск продукції за різних обсягів використання одного з факторів виробництва та незмінної кількості застосованих інших виробничих факторів: *Q = f* (*X*).

Загальний обсяг виробництва, який досягається за певного кількісного поєднання змінного ресурсу з незмінною кількістю інших ресурсів, називається *сукупним продуктом (ТР).* Величина сукупного продукту змінюється зі зміною обсягів використання змінного фактора.

*Середній продукт (AР)* відображає середню віддачу (продуктивність) змінного фактора, тобто загальний обсяг продукції, який припадає на одиницю фактора *Х*:

$$
AP = \frac{TP}{X}.
$$
 (2.3)

*Граничний продукт (МР)* – це приріст загального обсягу виробництва (додатковий продукт), що здобутий завдяки збільшенню використання змінного фактора на одну додаткову одиницю за незмінної величини всіх інших факторів виробництва:

$$
MP = \frac{\Delta TP}{\Delta X},\tag{2.4}
$$

де *ТР –* приріст обсягу виробництва; *Х –* приріст змінного фактора.

Якщо витрати змінного фактора збільшувати в нескінченно малих кількостях, то граничний продукт саме й виражатиме *граничну продуктивність фактора*. Це зіставлення продуктивності та ринкової ціни фактора виробництва обґрунтовує рішення фірми щодо доцільності залучення додаткових одиниць змінного фактора.

Розглянемо випадок, коли обсяги використання всіх факторів виробництва, окрім одного, є фіксованими, тобто однофакторну виробничу функцію (ВФ), або *частинну варіацію факторів виробництва*. Основними показниками тут є динаміка сукупного (*ТР*), середнього (*АР*) та граничного (*МР*) продукту змінного фактора виробництва. Взаємозв'язок показників *ТР*, *АР* і *МР* та обсягу використання змінного фактора *Х* відображено на рис. 2.1. Сукупний продукт збільшується разом із збільшенням змінного фактора *Х* і досягає у точці *А* найбільшого значення, потім збільшення припиняється. Середній продукт збільшується, досягає найбільшого значення у точці *В*, потім спадає. Граничний продукт збільшується, досягаючи найбільшого значення у точці *С*, потім спадає.

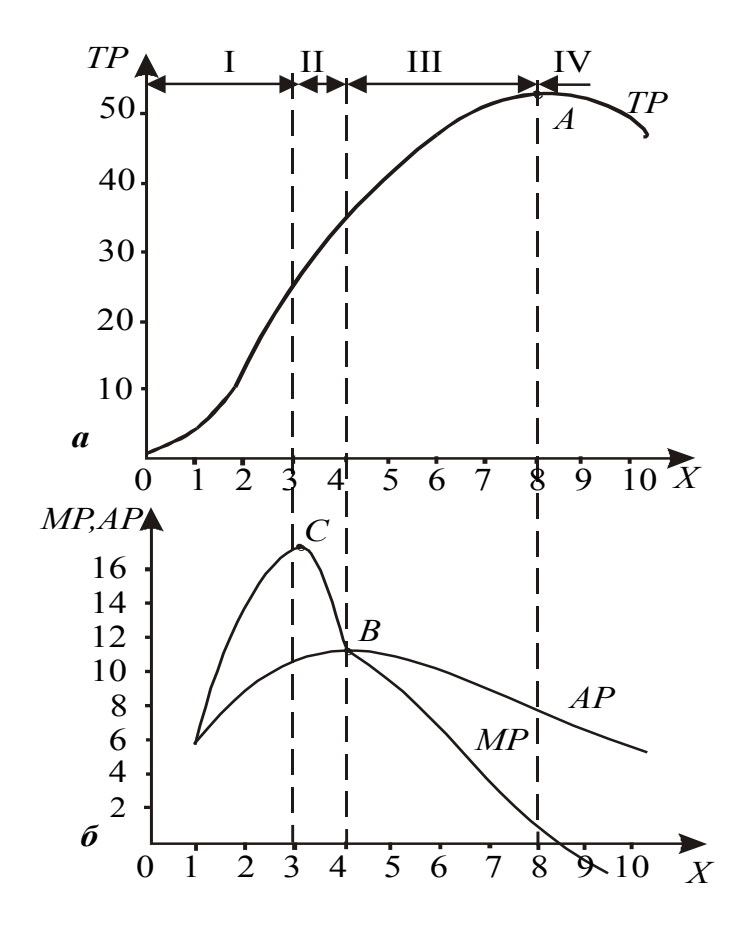

а) сукупний продукт; б) середній і граничний продукт

### Рисунок 2.1 – Сукупний, середній та граничний продукти змінного фактора виробництва та їх взаємозв'язки

Характер зміни показників означає, що, починаючи з певного моменту (на рис. 2.1 – точка *С*), кожна додаткова одиниця змінного фактора стає все менш результативною.

Закономірність, що спостерігається в аналогічних ситуаціях, відома в теоретичній економіці як *закон спадної продуктивності (віддачі) змінного фактора виробництва.* Згідно із цим законом залучення до процесу виробництва все більшої додаткової кількості певного фактора за незмінних обсягів інших факторів призводить зрештою до того, що віддача (продуктивність) кожної наступної одиниці змінного ресурсу буде менша за віддачу попередньої одиниці цього ресурсу, тобто гранична продуктивність спадає.

Закономірним є те, що криві *АР* і *МР* (рис. 2.1, б) перетинаються в точці *В*, де середня продуктивність змінного фактора є максимальною, тобто в цьому випадку досягається найефективніше використання ресурсу.

Двофакторна виробнича функція, або *ізоквантна варіація факторів виробництва,* моделює виробничий процес, в якому змінними є обсяг використання двох факторів виробництва.

У табличній формі вона подається у вигляді так званої виробничої сітки (табл. 2.1).

Таблиця 2.1 – Виробнича сітка (обсяги виробництва продукції за різних комбінацій виробничих факторів)

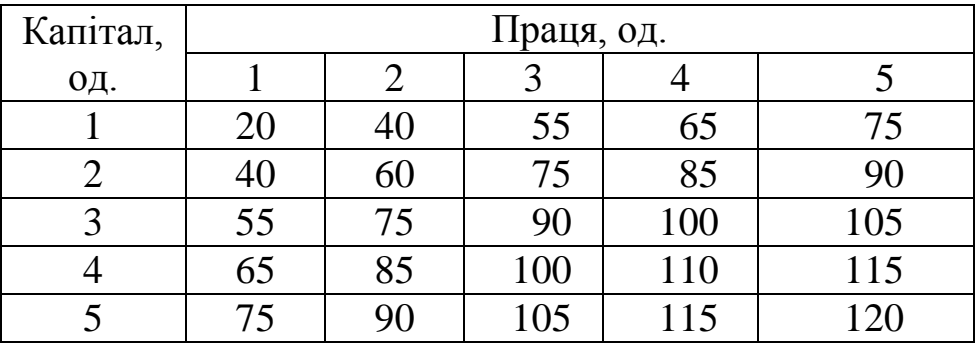

Кожна клітина таблиці відображає максимальний обсяг випуску, який забезпечується відповідними обсягами факторів. Для побудови двофакторної функції у графічній формі слід вибрати в табл. 7.2 усі комбінації ресурсів, що забезпечують той самий обсяг випуску, і нанести відповідні точки на координатну площину *К*, *L*. Якщо з'єднати ці точки, отримаємо лінію незмінного випуску – ізокванту.

*Ізокванта* – це лінія, кожна точка якої відображає такі комбінації ресурсів (праці та капіталу), які дають змогу отримати однаковий обсяг виробництва продукції. Чим більша кількість використовуваних ресурсів, тим більший обсяг виробництва й тим далі від початку координат міститься відповідна ізокванта. Сукупність ізоквант однієї виробничої функції, кожна з яких відповідає певному обсягу випуску продукції, називається *картою ізоквант* (рис. 2.2).

Різні комбінації факторів виробництва (у межах ізокванти) забезпечують виробництво певної кількості продукції, а це означає, що ці фактори деякою мірою є *взаємозамінними*. Взаємозамінність виробничих ресурсів у кожній точці ізокванти є різною. Для визначення рівня взаємозамінності факторів виробництва використовують *граничну норму технологічної заміни (MRTS)*, що показує, на скільки одиниць має зменшитися виробниче споживання одного ресурсу в обмін на збільшення кількості споживання іншого ресурсу на одиницю за умови, що обсяг виробництва залишається незмінним.

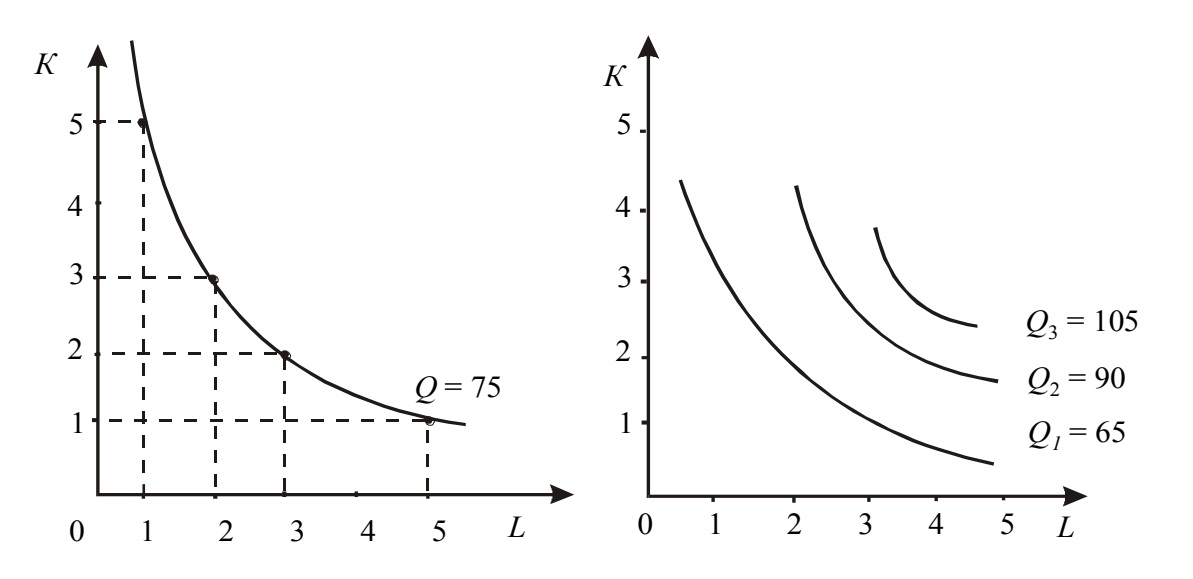

Рисунок 2.2 – Ізокванта та карта ізоквант

Гранична норма технологічної заміни праці капіталом:

$$
MRTS_{LK} = -\frac{\Delta L}{\Delta K} \bigg|_{Q = \text{const},}
$$
\n(2.5)

Гранична норма технологічної заміни капіталу працею розраховується аналогічно.

Можливості взаємозаміщення факторів виробництва знаходяться в діапазоні від випадку, коли фактори ідеально взаємозамінні (рис. 2.3, а), до виробничої функції із жорстко фіксованою пропорцією їх використання (рис. 2.3, б).

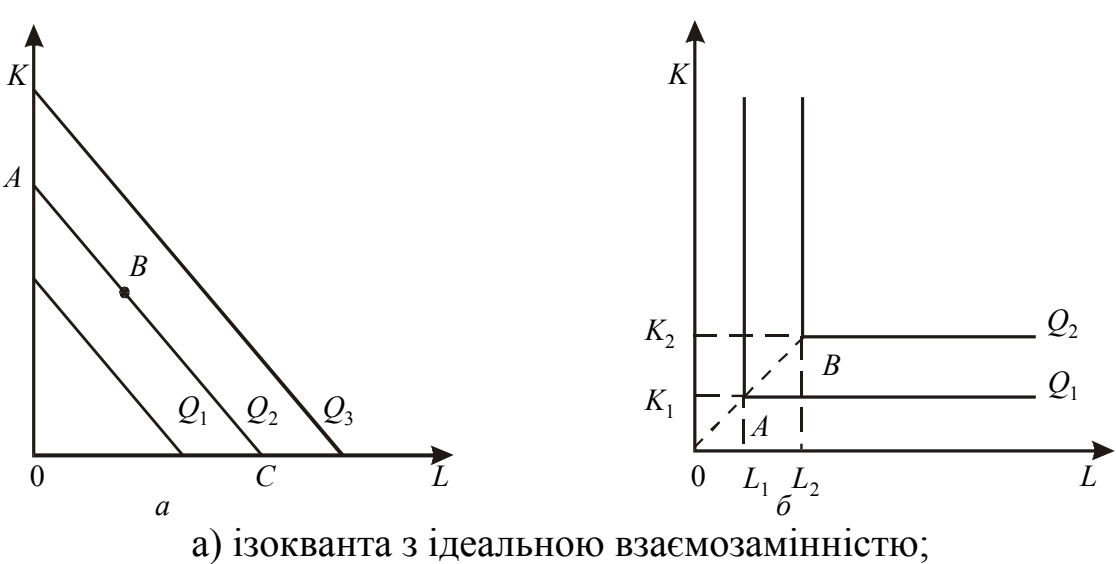

б) ізокванта з фіксованою пропозицією факторів виробництва Рисунок 2.3 – Ізокванти для виробничих функцій

Розширюючи виробництво для виготовлення більшої кількості продукції, виробники залучають усе більшу й більшу кількість необхідних ресурсів, підприємство змінює масштаб виробництва. При цьому можливий різний ефект від масштабу виробництва: зростаючий, сталий, спадний.

Виробник, зважаючи на динаміку граничної продуктивності, вартість та взаємозамінність ресурсів, намагається досягти *стану рівноваги*, тобто такої комбінації використовуваних ресурсів для виробництва означеного обсягу продукції, за якої величина витрат буде мінімальною.

Мінімальний рівень витрат забезпечується за умови, що гранична продуктивність у розрахунку на одиницю вартості ресурсу буде однаковою для всіх ресурсів, що використовуються виробником:

$$
\frac{MP_L}{P_L} = \frac{MP_K}{P_K} = ... = \frac{MP_n}{P_n},
$$
\n(2.6)

Де  $MP_L, MP_K, \ldots, MP_n$  — граничний продукт відповідно праці, капіталу та *n*-го ресурсу; *PL* , *P<sup>K</sup>* , *P<sup>n</sup> –* ціна одиниці праці, капіталу та *n*-го ресурсу.

Графічно точку рівноваги виробника можна знайти за допомогою *ізокости* **–** лінії, кожна точка якої відображає однакову суму витрат за різних поєднань двох ресурсів (наприклад, праці та капіталу).

Якщо *ТС –* сума грошей, яку витрачає виробник на придбання факторів праці й капіталу за цінами *PL* і *P<sup>K</sup>* , то *рівняння ізокости* має вигляд:

$$
TC = LPL + KPK, \t\t(2.7)
$$

Через те, що ціни факторів виробництва розглядаються як незмінні, незалежно від обсягів використання факторів, ця функція є лінійною (рис. 2.4). Нахил ізокости дорівнює (– *PL PK* ) і визначає ринкову норму заміщення одиниці капіталу додатковою одиницею праці.

Точка дотику лінії однакових витрат (ізокости) й кривої однакового обсягу виробництва (ізокванти) відображає *рівновагу виробника* (рис. 2.4).

У точці дотику кут нахилу ізокости (ринкова норма взаємозаміщення) та ізокванти (норма взаємозаміщення факторів за технологією) той самий, тобто виконується рівність:

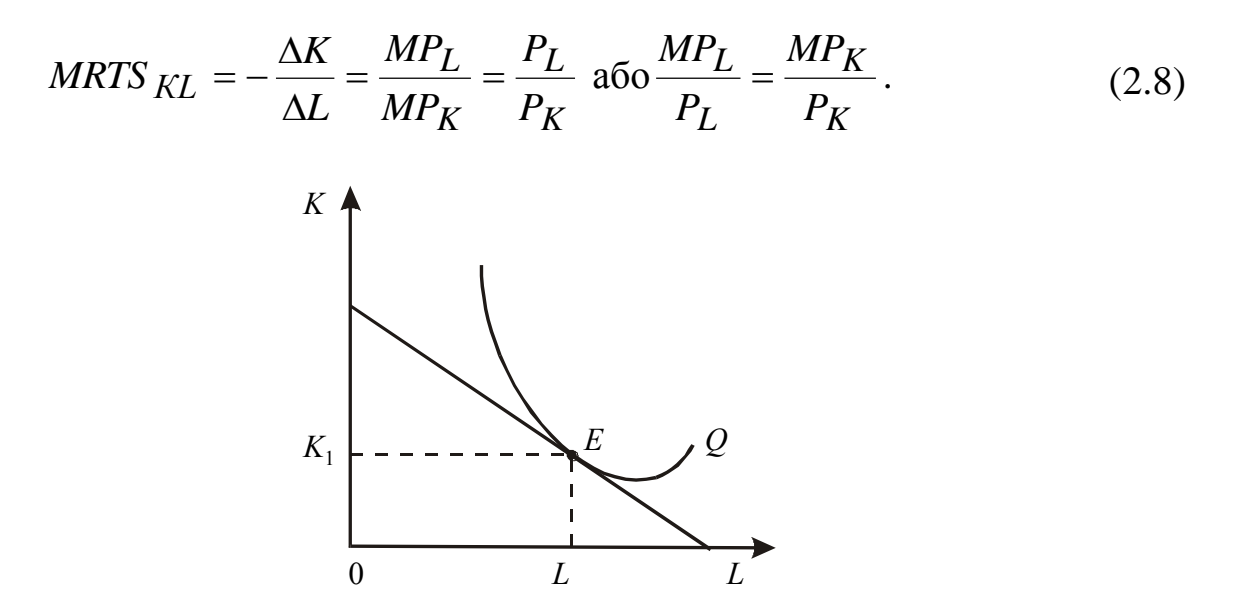

Рисунок 2.4 – Рівновага виробника

Ця *умова мінімізації витрат* відома під назвою *еквімаржинальний принцип,* або *принцип рівності зважених* (на грошову одиницю) *граничних продуктів*: для мінімізації вартості за заданим рівнем виробництва підприємству треба використовувати таку комбінацію ресурсів, за якої співвідношення граничних продуктивностей ресурсів та їхніх цін рівні між собою.

Для кожної іншої величини обсягу випуску можна знайти оптимальну комбінацію ресурсів, тобто комбінацію, що мінімізує витрати. Поєднання таких точок на ізоквантно-ізокостній діаграмі утворює лінію (рис. 7.7), яка називається *шлях* (крива) *росту (лінія експансії*, або *траєкторія розвитку, розширення виробничої діяльності)* підприємства у довгостроковому періоді.

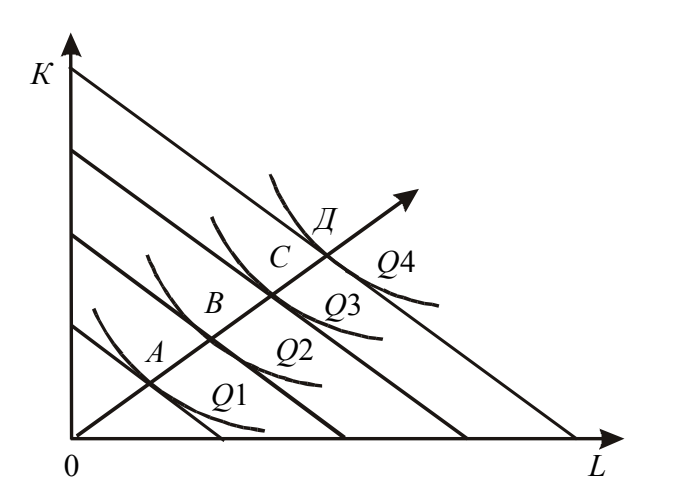

Рисунок 2.5 – Лінія росту виробника

#### **Практична частина**

**Приклад 1.** Процес виробництва на підприємстві описується виробничою функцією  $Q = 2.5L<sup>3</sup>K<sup>3</sup>$ 1 3 2  $Q = 2,5L<sup>3</sup>K<sup>3</sup>$ , де  $Q$  – обсяг виробництва,  $L$  – обсяг використовуваних трудових ресурсів, *К* – обсяг використання устаткування.

Знайдіть алгебраїчний вираз для ізокванти, якщо *Q* = 5, і побудуйте цю ізокванту.

Ставка орендної плати за устаткування вдвічі перевищує ставку оплати праці й дорівнює 2 грош. од. Якщо підприємство використовує 2 од. праці та 2 од. капіталу, то чи мінімізує воно витрати за такої комбінації ресурсів? Якщо ні, то чи можна зменшити витрати, не змінюючи при цьому обсяг виробництва?

#### **Розв'язання**

Підставивши замість *Q* означений обсяг виробництва й виразивши один змінний ресурс через інший, отримаємо алгебраїчний вираз для ізокванти:

$$
5 = 2,5L^{\frac{2}{3}}K^{\frac{1}{3}}; \quad 2 = L^{\frac{2}{3}}K^{\frac{1}{3}}; \quad 8 = L^2K; \quad K = \frac{8}{L^2}.
$$

Підібравши декілька значень для *L*, знайдемо відповідні значення для *К* і на їх підставі побудуємо ізокванту, що відповідає обсягу виробництва в 5 одиниць продукції: 1) *L =* 1; *K =* 8; 2) *L* = 1,5; *K =* 3,6; 3)  $L = 2$ ;  $K = 2$ ; 4)  $L = 3$ ;  $K = 0.89$ ; 5)  $L = 3.2$ ;  $K = 0.78$ ; 6)  $L = 4$ ;  $K = 0.5$ .

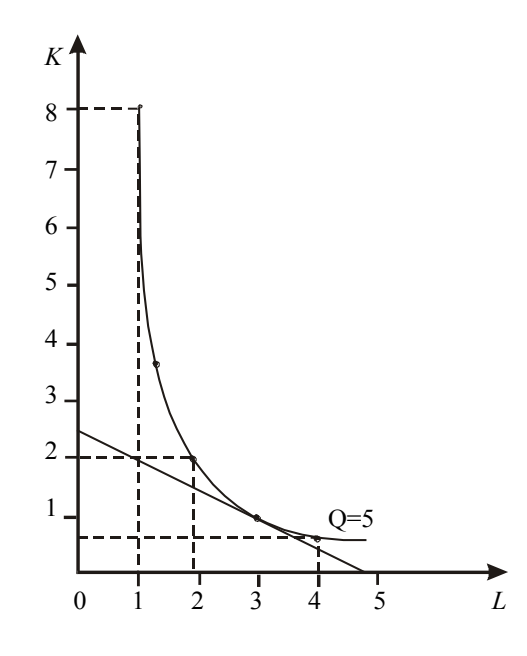

Рисунок 2.6 – Точка рівноваги підприємства

Враховуючи, що ціна одиниці праці вдвічі нижча від ціни одиниці капіталу ( *P<sup>K</sup> P<sup>L</sup>* 2 ), неважко підрахувати, що витрати підприємства на 2 од. капіталу та 2 од. праці становлять 6 грош. од. Але витрати можна зменшити (не змінюючи обсягу виробництва), якщо зменшити використання капіталу до 0,78 од. і збільшити витрати праці до 3,2 од. Тоді загальна сума витрат становитиме 4,76 грош. од.

Графічно точку рівноваги підприємства знайдемо за допомогою ізокости та ізокванти (рис. 2.6). Точка дотику ізокости та ізокванти буде визначати комбінацію ресурсів, що забезпечує найменші витрати.

У точці дотику тангенс кута нахилу обох ліній має однакову величину. Враховуючи, що в рівнянні відношення – *K L P P* є кутовим коефіцієнтом ізокости й у наведеному прикладі становить 2 1  $-\frac{1}{2}$ , кут нахилу шуканої ізокости становитиме 26,6°. Провівши під таким кутом лінію, дотичну до ізокванти, отримаємо точку рівноваги підприємства при *Q* = 5.

Комбінацію праці та капіталу, яка забезпечує підприємству найменші витрати при виробництві 5 од. продукції, можна отримати й математично. Оскільки ставка орендної плати вдвічі перевищує ставку оплати праці, то загальна сума витрат за будь-якої комбінації факторів виробництва визначатиметься на основі функції *ТС* = 2*К* + *L*. Якщо в цій функції *К* виразити через *L* на підставі вже визначеного виразу для ізокванти, то отримаємо:

$$
TC = 2\frac{8}{L^2} + L = \frac{16}{L^2} + L.
$$

Знайдемо мінімум даної функції, для цього візьмемо похідну для функції витрат і отриманий вираз прирівняємо до нуля. Тоді:

$$
TC^{1} = -\frac{32}{L^{3}} + 1; \ -\frac{32}{L^{3}} + 1 = 0; \ -\frac{32}{L^{3}} = -1; \ \frac{1}{L^{3}} = \frac{1}{32}; \ L = 3,175 \text{ (oq.)};
$$

$$
K = \frac{8}{3,175^{2}} = 0,79 \text{ (oq.)}.
$$

Отже, найменша сума витрат для виробництва 5 од. продукції становитиме  $TC = 2 \cdot 0.79 + 3.175 = 4.76$  (грош. од.).

### **Задачі для самостійного вирішення**

**Задача 1.** За даними табл. 2.1 побудуйте ізокванти для *Q* = 55; 90. Обчисліть граничну норму технічного взаємозаміщення працею капіталу для таких точок:

– для ізокванти *Q* = 55 – при переході від *L* = 1 до *L* = 2 та від *L* = 2 до *L* = 3;

– для ізокванти *Q* = 90 – при переході від *L* = 2 до *L* = 3 та від *L* = 3 до *L* = 5.

**Задача 2.** Для виробництва 48 од. продукту підприємство використовує 12 од. праці і 8 од. капіталу. Яка гранична продуктивність капіталу, якщо гранична продуктивність праці дорівнює 2 (ефект масштабу при цьому має сталий характер).

**Задача 3.** За допомогою графічного зображення кривої середнього продукту праці (рис. 2.7), дайте відповіді на запитання:

а) чи збігатимуться при *L* = 20 максимум середнього та максимум сукупного продукту?

б) якщо *AP* = 65 при *L* = 15, а граничний продукт 16-ї одиниці праці дорівнює 10, то яка величина сукупного продукту при *L* = 16;

в) яким буде значення  $TP$ , якщо  $AP = 40$ ?

г) якщо граничний продукт 30-ї одиниці праці має від'ємне значення, то чи означає це, що середній продукт праці в цій точці теж має від'ємне значення?

д) для якого рівня *L* середній та граничний продукти праці набувають однакових значень?

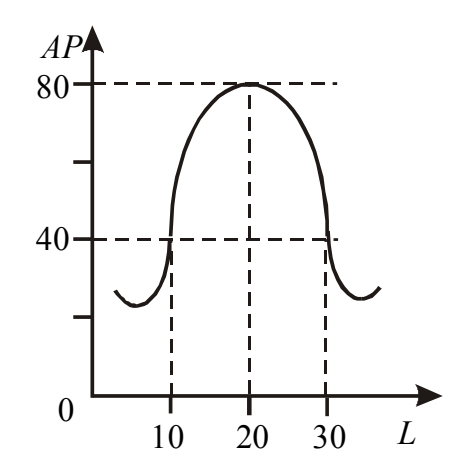

Рисунок 2.7 – Крива середнього продукту праці

**Задача 4.** Розгляньте наведені у таблиці два варіанти виробничих функцій. Яким є ефект від масштабу виробництва в кожному з них? Чи є випадковим уповільнення темпів використання ресурсів у виробництві? Доведіть це за допомогою обчислень.

| варіант        |                    |     |     |     |             | II варіант |                    |     |     |     |     |     |     |
|----------------|--------------------|-----|-----|-----|-------------|------------|--------------------|-----|-----|-----|-----|-----|-----|
| Витрати        | Витрати праці, од. |     |     |     |             | Витрати    | Витрати праці, од. |     |     |     |     |     |     |
| капіталу,      |                    |     | 3   | 4   | 5           | 6          | капіталу,          |     |     | 3   |     |     | 6   |
| 0Д.            |                    |     |     |     |             |            | 0Д.                |     |     |     |     |     |     |
|                | 100                | 156 | 173 |     | 200 224 245 |            |                    | 100 | 119 | 132 | 141 | 149 | 156 |
| $\overline{2}$ | 156                | 200 | 245 | 282 | 316         | 346        | $\overline{2}$     | 119 | 141 | 156 | 168 | 178 | 186 |
| 3              | 173                | 245 | 300 | 346 | 387         | 423        | 3                  | 132 | 156 | 173 | 186 | 197 | 206 |
| $\overline{4}$ | 200                | 222 | 346 | 400 | 447         | 490        | $\overline{4}$     | 141 | 168 | 186 | 200 | 211 | 221 |
| 5              | 224                | 316 | 387 | 447 | 500         | 548        | 5                  | 149 | 178 | 197 | 211 | 224 | 234 |
| 6              | 245                | 346 | 423 | 490 | 548         | 600        | 6                  | 156 | 196 | 206 | 221 | 234 | 245 |

Таблиця 2.3 – Виробничі функції

**Задача 5.** На рис. 2.8 зображено дві ізокванти, що відповідають обсягу виробництва 40 од. Укажіть, яка з них характеризує ефективніші технологічні процеси? Поясніть, чому.

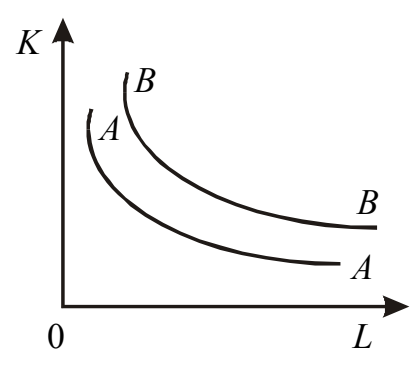

Рисунок 2.8 – Ізокванти

**Задача 6.** На основі даних таблиці 2.4 про співвідношення ресурсів за різних технологій виробництва штучного каучуку вкажіть, яку з технологій обере підприємство. Припустімо, що створено нову технологію, яка передбачає використання 3 од. праці, 2 од. землі, 7 од. капіталу та 1 од. підприємливості. Якій технології віддасть тепер перевагу виробник?

Нехай, на ринку праці збільшення пропозиції робочої сили викликало зниження її ціни до 1 грош. од. Як ця ситуація вплине на вибір підприємства?

| Pecypc          | Ціна одиниці       | Технологія виробництва (од.<br>pecypciB) |  |  |  |  |
|-----------------|--------------------|------------------------------------------|--|--|--|--|
|                 | ресурсу, грош. од. |                                          |  |  |  |  |
| Праця           |                    |                                          |  |  |  |  |
| Земля           |                    |                                          |  |  |  |  |
| Капітал         |                    |                                          |  |  |  |  |
| Підприємливість |                    |                                          |  |  |  |  |

Таблиця 2.4 – Співвідношення ресурсів у технології виробництва

**Задача 7.** На рисунку 2.9 зображено різні варіанти економічного вибору фірми. Зробіть необхідні позначення й поясніть кожен з варіантів.

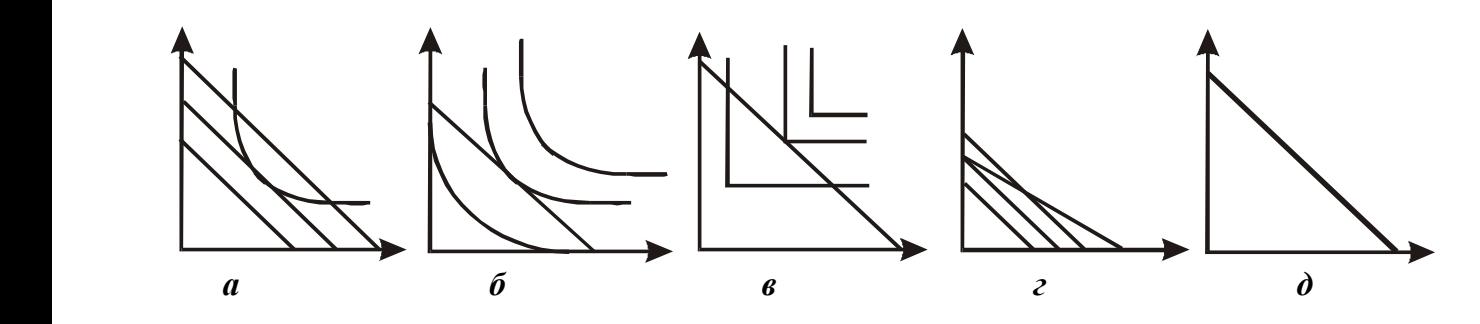

Рисунок 2.9 – Варіанти економічного вибору фірми

**Задача 8.** Побудуйте варіанти ліній розвитку для випадків:

а) кожен фактор збільшується однаковою мірою, тобто  $\frac{\Lambda}{\tau} = \text{const} > 0;$ *L K*

б) праця збільшується більшою мірою, ніж капітал, тобто  $\frac{1}{x}$   $\downarrow$  > 0; *L K*

в) збільшення капіталу перевищує збільшення праці, тобто  $\frac{1}{2}$   $\uparrow$  > 0; *L K*

г) коли капітал є фактором «низької якості»;

д) коли праця є фактором «низької якості».

**Задача 9.** За допомогою діаграми ізокост-ізоквант (рис. 2.10) дайте відповідь на такі запитання:

а) яка гранична норма технічного взаємозаміщення в точці *А*?

б) якщо в точці *В Р<sup>К</sup>* = 6 грош. од. і *Р<sup>L</sup>* = 4 грош. од., то підприємство, що знаходиться у цьому становищі, використовує 50 од. капіталу та 30 од. праці. Чому дорівнює величина середніх витрат виробництва на 100 од. продукції?

в) чи відображає точка *С* комбінацію факторів виробництва, яка

використовується для визначення довгострокових середніх витрат при встановленні ціни на 80 од. продукції? Чому «так» чи чому «ні»?

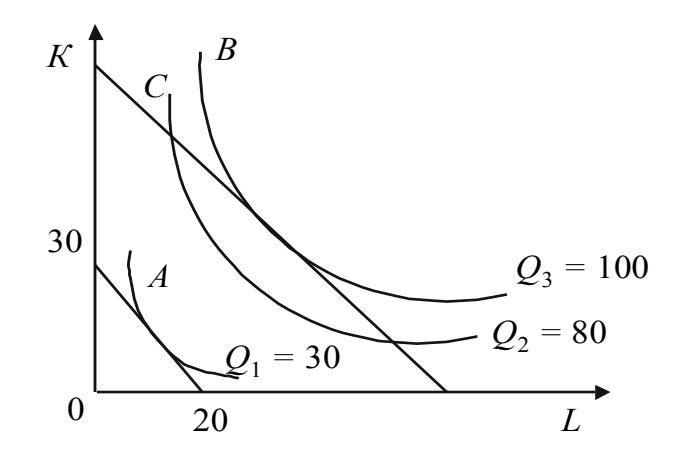

Рисунок 2.10 – Ізокости та ізокванти підприємства

**Задача 10.** На рис. 2.11 зображено карту ізоквант гіпотетичного підприємства. За даними рисунка дайте відповіді на запитання:

– яка величина коефіцієнта еластичності виробництва за працею при зміні обсягу виробництва від 25 до 50 од.?

– яка величина коефіцієнта еластичності масштабу?

– який характер віддачі зміни масштабу виробництва?

– яка величина граничної норми технологічної заміни працею капіталу для обсягу виробництва *Q* = 50, при збільшенні використання праці з 15 до 20 од.?

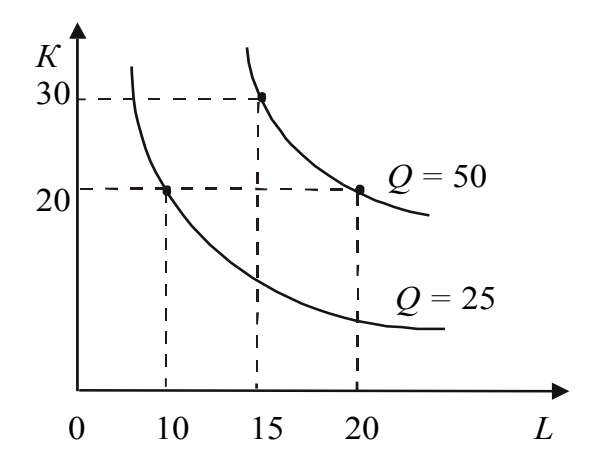

Рисунок 2.11 – Ізокванти підприємства

1. Визначте сутність понять: «виробництво», «підприємство», «виробнича функція».

2. Поясніть що належить до факторів виробництва?

3. Дайте визначення сукупного, середнього та граничного продукту змінного фактора виробництва.

4. Сформулюйте основні припущення мікроекономічної моделі підприємства.

5. Розкрийте поняття й параметри виробничої функції.

6. Розкрийте поняття та параметри однофакторної виробничої функції.

7. Поясніть правило спадної віддачі (продуктивності) змінного фактора виробництва.

8. Поясність що таке виробнича функція з двома змінними факторами.

9. Поясніть що таке ізокванта, карта ізоквант?

10. Як ви розумієте взаємозаміщеність ресурсів (виробничих факторів)? Наведіть приклади.

11. Дайте визначення граничної норми технічного взаємозаміщення.

12. В яких межах може відбуватися взаємозаміщення одних факторів іншими?

13. Поясніть що таке ізокоста, карта ізокост?

14. Наведіть виробничу функцію з постійною, спадною й зростаючою віддачею від масштабів виробництва.

15. Визначте сутність поняття «рівновага виробника». Правило найменших витрат.

16. Поясніть таке твердження: «Якби не діяв закон спадної продуктивності, можна було б виростити весь світовий врожай картоплі на присадибній ділянці».

17. Обґрунтуйте управлінські рішення щодо розширення та згортання виробництва.

### **ПРАКТИЧНА РОБОТА № 3 МОДЕЛЮВАННЯ МІЖГАЛУЗЕВИХ ЗВ'ЯЗКІВ**

<span id="page-33-0"></span>**Мета:** здобути практичні навички з використання інструментарію побудови макроекономічних моделей для дослідження міжгалузевих зв'язків у процесі виробництва продукції.

### **Теоретичні відомості**

Міжгалузеве моделювання є частиною макроекономічного моделювання й служить для аналізу й оцінки стану загальної економічної рівноваги національної економіки. Національна економіка в міжгалузевому балансі представлена рядом чистих галузей, що зв'язані між собою фінансовими потоками від реалізації продукції, робіт і послуг.

*Чисті галузі* – це умовні галузі, що представляють виробництво одного або декількох однорідних продуктів.

Економічні зв'язки між чистими галузями, невиробничою сферою й зовнішнім світом при виробництві й розподілі продукції, робіт і послуг представляються у вартісному вираженні за допомогою *таблиці міжгалузевого балансу (МГБ).*

Таблиця 3.1 – Таблиця міжгалузевого балансу виробництва й розподілу продукції, робіт і послуг

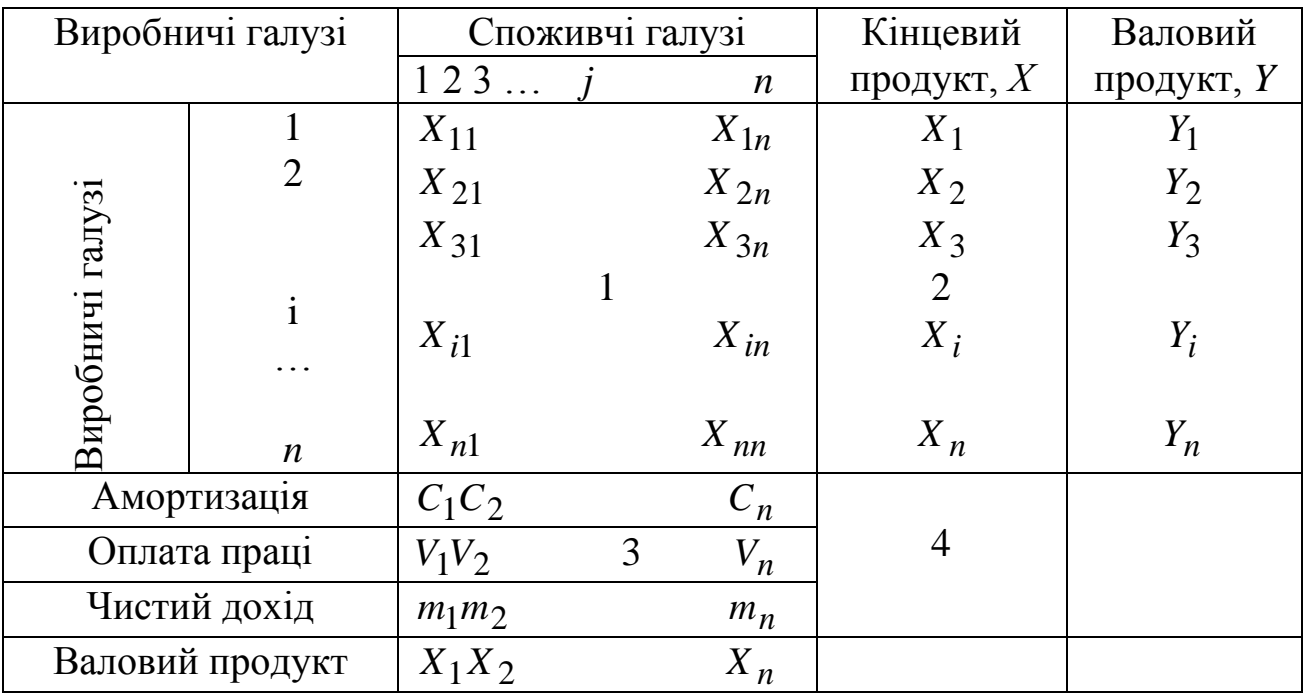

*У першому квадранті* відбиті дані про взаємні поставки продукції, робіт, послуг між галузями. Перший квадрант називається квадрантом проміжного споживання й характеризує проміжне споживання (витрати) або проміжний попит галузей при виробництві продукції, робіт, послуг:

*Xij –* вартість продукції *i* -ї галузі, що поставлена в *j* -ту галузь протягом року, або вартість продукції *i* -ї галузі, що спожита *j* -ю галуззю протягом року;

*i* -й рядок – проміжне споживання продукції *i -*ї галузі всіма галузями;

*j*-й стовпець – споживання (витрати) в *j* -ї галузі продукції всіх галузей при виробництві своєї продукції;

*Хі –* вартість валового продукту, що зроблений *i* -ю галуззю протягом року.

*Другий квадрант* називається квадрантом кінцевого використання (споживання) або кінцевого попиту. У ньому представлено кінцеве використання продукції галузей, що розподілене на кінцеве споживання  $(C_i)$ , інвестиції $(I_i)$ , експорт  $(E_i)$  і імпорт  $(M_i)$ , сальдо в зовнішній торгівлі $(E_i - M_i)$ . Кінцеве споживання включає споживання домашніх господарств (населення), держави й некомерційних організацій.

*Третій квадрант* називається квадрантом доданої вартості. У ньому представлена додана вартість, що приєднана в галузях до витрат продукції інших галузей при виробництві продукції, робіт, послуг. Додана вартість, зроблена в галузях народного господарства, включає: оплату праці $(V_j)$ , амортизацію (споживання основного капіталу)  $(C_j)$ , чистий дохід $(m_j)$ .

*Четвертий квадрант* не заповнюється.

До складу галузей у МГБ входять галузі матеріального виробництва: промисловість (енергетика, машинобудування, легка й харчова промисловість, будівництво, сільське господарство) й галузі нематеріальних послуг (житлово-комунальне господарство, банківська сфера, охорона здоров'я, освіта, наука та ін.). У реальний міжгалузевий баланс входить близько 30 галузей. Міжгалузевий баланс за минулий рік називається звітним міжгалузевим балансом.

*Основні співвідношення міжгалузевого балансу*

Валова продукція *i* -ї споживчої галузі дорівнює сумі її матеріальних витрат і умовно-чистої продукції:

$$
X_j = \sum_{i=1}^n x_{sj} + Z_j (j = 1...n).
$$
 (3.1)

Валова продукція *i* -ї виробляючої галузі *X i* дорівнює сумі матеріальних витрат споживаючих її продукцію галузей і кінцевої продукції даної галузі:

$$
X_i = \sum_{j=1}^{n} x_{ij} + Y_s (i = 1...n).
$$
 (3.2)

Валовий національний продукт дорівнює сумі валових продуктів галузей:

$$
\sum_{j=1}^{n} X_j = \sum_{j=1}^{n} \sum_{i=1}^{n} x_{ij} + \sum_{j=1}^{n} Z_j ; \qquad (3.3)
$$

$$
\sum_{i=1}^{n} X_i = \sum_{i=1}^{n} \sum_{j=1}^{n} x_{ij} + \sum_{i=1}^{n} Y_i.
$$
 (3.4)

Звідси, повинна дотримуватися рівність між підсумком третього квадранта й підсумком другого квадранта:

$$
\sum_{j=1}^{n} Z_j = \sum_{i=1}^{n} Y_i.
$$
 (3.5)

Коефіцієнт прямих витрат (a<sub>ij</sub>)показує, яка кількість продукції *i*-ї галузі необхідно, з огляду на тільки прямі витрати, для виробництва одиниці продукції *j*-ї галузі:

$$
a_{ij} = \frac{x_{ij}}{X_j} (j = 1...n).
$$
 (3.6)

З урахуванням цієї формули систему рівнянь балансу можна переписати у вигляді:

$$
X_i = \sum_{j=1}^{n} a_{ij} \cdot X_j + Y_i (i = 1... n).
$$
 (3.7)

Якщо ввести в розгляд матрицю коефіцієнтів прямих витрат  $A = (a_{ij})$ вектор-стовпець валової продукції  $X = (X_i)$  і вектор-стовпець кінцевої продукції  $Y = (Y_i)$ , *TO* економіко-математична модель міжгалузевого балансу прийме вигляд:

$$
X = A \cdot X + Y. \tag{3.8}
$$

За допомогою цієї моделі, що називають моделлю В. Леонтьєва або моделлю «витрати-випуск», можна виконувати три варіанти розрахунків:

1) задавши в моделі величини валової продукції кожної галузі, можна визначити обсяг кінцевої продукції кожної галузі:

$$
Y = (E - A) \cdot X; \tag{3.9}
$$

2) задавши величини кінцевої продукції всіх галузей, можна визначити величини валової продукції кожної галузі:

$$
X = (E - A)^{-1} \cdot Y;
$$
 (3.10)

3) задавши для ряду галузей величини валової продукції, а для всіх інших галузей задавши обсяги кінцевої продукції, можна знайти величини кінцевої продукції перших галузей і обсяги валової продукції других.

Для того, щоб забезпечити позитивний кінцевий випуск по всіх галузях необхідно й достатньо, щоб виконувалося одна з перерахованих нижче умов:

*–* визначник матриці (*E A*) не дорівнює нулю, тобто матриця  $(E - A)$  має зворотну матрицю  $(E - A)^{-1}$ ;

– матричний ряд  $E + A + A^2 + A^3 + ... = \sum$  $=$  $E + A + A^2 + A^3 + \dots = \sum A^k$  сходиться, причому 0 *k*

його сума дорівнює зворотній матриці  $\left(E-A\right)^{-1}.$ 

*–* найбільше по модулю власне значення матриці *А*, тобто рішення рівняння строго менше одиниці  $\left| \lambda E - A \right| = 0$ ;

*–* усі головні мінори матриці (*E A*) , тобто визначники матриць, що утворені елементами перших рядків і перших стовпців цієї матриці, порядку від 1 до *n –* позитивні.

Позначимо зворотну матрицю як:

$$
B = (E - A)^{-1} = (b_{ij}),
$$
\n(3.11)

тоді для будь-якої *i* -ї галузі можна одержати співвідношення:

$$
X_i = \sum_{j=1}^{n} b_{ij} \cdot Y_j (i = 1...n).
$$
 (3.12)

Коефіцієнт повних витрат (b<sub>ij</sub>) показує, яку кількість продукції *і*-ї галузі необхідно зробити, щоб з обліком прямих і непрямих витрат цієї продукції одержати одиницю кінцевої продукції *j* -ї галузі.

Повні витрати відображають використання ресурсу на всіх етапах виготовлення й дорівнюють сумі прямих і непрямих витрат на всіх попередніх стадіях виробництва продукції.

За допомогою міжгалузевого балансу вирішують наступні завдання:

*–* по таблиці міжгалузевого балансу знайти матрицю прямих і повних витрат;

*–* задавши вектор кінцевої продукції, визначити вектор валової продукції;

*–* задавши вектор валової продукції, визначити вектор кінцевої продукції;

*–* задавши по одних компонентах вектор кінцевої продукції, а по інших вектор валової продукції, визначити невідомі значення векторів;

*–* при нових значеннях доданої вартості знайти індекси цін і побудувати нову таблицю міжгалузевого балансу;

*–* по заданій матриці прямих витрат і вектору кінцевої продукції, встановити продуктивність матриці прямих витрат, визначити коефіцієнти повних витрат;

*–* знайти вектори валового випуску, доданої вартості, витрат, частки витрат і доданої вартості у валовому продукті, міжгалузеві поставки продукції, скласти таблицю міжгалузевого балансу.

*Міжпродуктовий баланс*

Використовується для забезпечення повної взаємозв'язки планів виробництва групи взаємозалежних підприємств або групи цехів одного підприємства.

Розглянемо міжпродуктову балансову модель на прикладі підприємства, в якого в кожному цеху провадиться тільки один вид продукції в обсязі  $X_i$ ( $i = 1,...,n$ ). Окремий вид продукції може бути використаний як проміжний продукт, що йде на внутрішнє споживання (переданий іншим цехам), і як кінцевий продукт, що надходить безпосередньо споживачеві.

Позначимо через  $x_{ij}$  – кількість продукції *i*-го виду, що споживана для виготовлення *j*-ї продукції у кількості *X j* , через *Y<sup>i</sup>* – випуск кінцевої продукції *i*-го виду.

Потреба у виробництві продукції *i*-го виду (валовий випуск) дорівнює сумі проміжного й кінцевого продукту  $X_i = \sum$  $=$  $= \sum x_{ii} +$ *n j*  $X_i = \sum x_{ij} + Y_i$ 1 .

Позначимо через *aij* – норму видатку продукції *i*-гo виду на виробництво продукції *j*-го виду *j ij*  $ij = -\frac{1}{x}$ *x*  $a_{ii} = \frac{a_{ii}}{a_{ii}}$ . Це так званий коефіцієнт

прямих витрат. Тоді  $x_i = \sum$  $=$  $= \sum a_{ij} \cdot X_i +$ *n j*  $x_i = \sum a_{ij} \cdot X_j + Y_i$ 1 або в матричній формі  $X = A \cdot X + Y$ .

Із цього балансового рівняння можна знайти:

1) валовий випуск продукції шляхом множення матриці коефіцієнтів повних витрат на вектор кінцевої продукції:  $X = (E - A)^{-1} \cdot Y;$ 

2) розподіл продукції між цехами шляхом множення коефіцієнтів прямих витрат на валовий випуск:  $x_{ij} = a_{ij} \cdot x_j$ .

### **Практична частина**

**Задача 1.** Для трьохгалузевої економічної системи задані матриця коефіцієнтів прямих матеріальних витрат і вектор кінцевої продукції:

$$
A = \begin{pmatrix} 0.3 & 0.1 & 0.4 \\ 0.2 & 0.5 & 0.0 \\ 0.3 & 0.1 & 0.2 \end{pmatrix}
$$
ra  $Y = \begin{pmatrix} 200 \\ 100 \\ 300 \end{pmatrix}$ .

Знайти коефіцієнти повних матеріальних витрат і вектор валової продукції, скласти міжгалузевий баланс.

#### **Розв'язання**

Визначимо матрицю коефіцієнтів повних матеріальних витрат

$$
A^{(1)} = A^2 = \begin{pmatrix} 0.3 & 0.1 & 0.4 \\ 0.2 & 0.5 & 0.0 \\ 0.3 & 0.1 & 0.2 \end{pmatrix} \cdot \begin{pmatrix} 0.3 & 0.1 & 0.4 \\ 0.2 & 0.5 & 0.0 \\ 0.3 & 0.1 & 0.2 \end{pmatrix} \cdot \begin{pmatrix} 0.3 & 0.1 & 0.4 \\ 0.2 & 0.5 & 0.0 \\ 0.3 & 0.1 & 0.2 \end{pmatrix} = \begin{pmatrix} 0.23 & 0.12 & 0.20 \\ 0.16 & 0.27 & 0.08 \\ 0.17 & 0.10 & 0.16 \end{pmatrix};
$$

2) матриця коефіцієнтів непрямих витрат 2-го порядку дорівнює:

2) матриця коефијієнтів непрямих витрат 2-го порядку дорівнює:  
\n
$$
A^{(2)} = A^3 = \begin{pmatrix} 0,3 & 0,1 & 0,4 \\ 0,2 & 0,5 & 0,0 \\ 0,3 & 0,1 & 0,2 \end{pmatrix} \cdot \begin{pmatrix} 0,23 & 0,12 & 0,20 \\ 0,16 & 0,27 & 0,08 \\ 0,10 & 0,16 \end{pmatrix} = \begin{pmatrix} 0,153 & 0,103 & 0,132 \\ 0,126 & 0,159 & 0,08 \\ 0,119 & 0,083 & 0,100 \end{pmatrix};
$$

3) матриця коефіцієнтів повних витрат наближено дорівнює:

$$
B \approx E + A + A^{2} + A^{3} = \begin{pmatrix} 1,683 & 0,323 & 0,732 \\ 0,486 & 1,929 & 0,160 \\ 0,589 & 0,283 & 1,460 \end{pmatrix}.
$$

Визначимо матрицю коефіцієнтів повних витрат точно за допомогою формул перетворення вироджених матриць:

1) знаходимо матрицю  $(E - A)$ :

$$
(E-A) = \begin{pmatrix} 1 & 0 & 0 \\ 0 & 1 & 0 \\ 0 & 0 & 1 \end{pmatrix} - \begin{pmatrix} 0,3 & 0,1 & 0,4 \\ 0,2 & 0,5 & 0,0 \\ 0,3 & 0,1 & 0,2 \end{pmatrix} = \begin{pmatrix} 0,7 & -0,1 & -0,4 \\ -0,2 & 0,5 & 0 \\ -0,3 & -0,1 & 0,8 \end{pmatrix};
$$

2) обчислюємо визначник цієї матриці:

$$
\Delta = 0.7 \cdot 0.5 \cdot 0.8 + (-0.4) \cdot (-0.1) \cdot (-0.2) - (-0.4) \cdot 5 \cdot (-0.3) -
$$
  
- (0.2) \cdot (-0.1) \cdot 0.8 = 0.196;

3) знаходимо алгебраїчні доповнення для елементів матриці:

$$
d_{11} = (-1)^{1+1} \cdot \begin{vmatrix} 0.5 & 0 \\ -0.1 & 0.8 \end{vmatrix} = 0.4; D = \begin{pmatrix} 0.4 & 0.16 & 0.17 \\ 0.12 & 0.44 & 0.10 \\ 0.20 & 0.08 & 0.33 \end{pmatrix}.
$$

4) транспонуємо матрицю *D*, перемножуємо *D T* на величину 1*/D* і

отримуємо матрицю 1 ( ) *B E A* : 0,4 0,1 6 0,1 7 0,867 0,510 1,684 0,816 2,245 0,408 2,041 0,612 1,020 0,2 0 0,0 8 0,3 3 0,1 2 0,4 4 0,1 0 0,196 1 *Т B* .

Знайдемо величини валової продукції трьох галузей:

$$
X = (B \cdot Y) = \begin{pmatrix} 2,041 & 0,612 & 1,020 \\ 0,816 & 2,245 & 0,408 \\ 0,867 & 0,510 & 1,684 \end{pmatrix} \cdot \begin{pmatrix} 200 \\ 100 \\ 300 \end{pmatrix} = \begin{pmatrix} 775,3 \\ 510,1 \\ 729,6 \end{pmatrix}.
$$

Для визначення елементів першого квадранта міжгалузевого балансу скористаємося формулою  $x_{ij} = a_{ij} \cdot X_j$ , тобто:

$$
x_{11} = 0,3 \cdot 775,3 = 232,65,
$$
  
\n
$$
x_{12} = 0,1 \cdot 510,1 = 51,02,
$$
  
\n
$$
x_{13} = 0,4 \cdot 729,6 = 291,84.
$$

Складові третього квадранта (умовно-чиста продукція) знаходяться як різниця між обсягами валової продукції й сумами елементів відповідних стовпців знайденого першого квадранта. Результати розрахунків наведено в таблиці 3.2.

Таблиця 3.2 – Міжгалузевий баланс виробництва й розподілу продукції

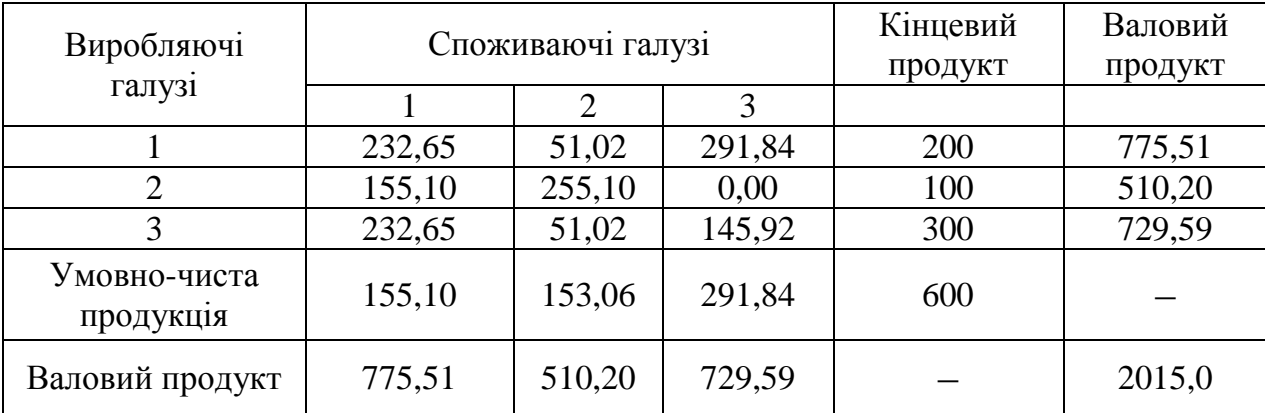

**Задача 2.** Три цеха підприємства випускають продукцію трьох видів (табл. 3.3). Частина продукції йде на внутрішнє споживання, а інша є кінцевим продуктом. Скласти міжпродуктовий баланс виробництва й розподіл продукції, якщо відомі коефіцієнти прямих витрат і кінцевий продукт:

$$
A = \begin{pmatrix} 0,35 & 0,15 & 0,45 \\ 0,25 & 0,55 & 0 \\ 0,35 & 0,15 & 0,25 \end{pmatrix}, Y = \begin{pmatrix} 235 \\ 135 \\ 335 \end{pmatrix}.
$$

## **Розв'язання**

Для рішення даної задачі необхідно скласти та розв'язати будь-яким відомим Вам методом систему рівнянь:

$$
\begin{cases}\nX_1 = 0,35X_1 + 0,15X_2 + 0,45X_3 + 235, \\
X_2 = 0,25X_1 + 0,55X_2 + 135, \\
X_3 = 0,35X_1 + 0,15X_2 + 0,25X_3 + 335.\n\end{cases}
$$

Після цього аналогічно першій задачі визначити елементи таблиці балансу.

### **Варіанти завдань**

*Для самостійного вирішення задач до значень матриці А додати 0,0n, до значень матриці Y – 10n, де n – номер варіанта.*

### **Питання для самоконтролю**

- 1. Визначте поняття та роль міжгалузевого балансу в моделюванні.
- 2. Розкрийте суть квадрантів міжгалузевого балансу.
- 3. Як розрахувати валову продукцію групи галузей?
- 4. Як визначити валовий національний продукт?
- 5. Визначте коефіцієнт повних витрат.
- 6. Перерахуйте умови позитивного кінцевого випуску.
- 7. Перерахуйте можливості моделі В. Леонтьєва «витрати-випуск».

8. Які розрахунки дозволяють проводити припущення моделі В. Леонтьєва.

- 9. Які задачі вирішуються за допомогою міжгалузевого балансу?
- 10. Визначте поняття та роль між продуктового балансу.

11. Якими способами можна розрахувати міжгалузевий баланс. Який з них найбільш точний.

12. Як підвищити точність розрахунків при знаходженні матриці повних витрат через матриці непрямих витрат?

### **ПРАКТИЧНА РОБОТА № 4 МОДЕЛЬ ЛІНІЙНОГО ПРОГРАМУВАННЯ**

<span id="page-42-0"></span>**Мета:** здобути практичні навички з використання моделей і методів лінійного програмування для оптимізації плану випуску продукції за критерієм максимізації прибутку.

#### **Теоретичні відомості**

Завдання оптимізації виробництва для підприємства здебільшого ставиться у формі максимізації прибутку при заданому асортименті випуску продукції, і обмеженнях на наявні запаси ресурсів (сировина, устаткування, праця, виробничі площі та ін.). Оптимізаційні завдання можуть бути поставлені не тільки для підприємств реального сектора економіки, але також і для торгівлі, банківської й страхової діяльності.

Задача лінійного програмування (ЗЛП) у загальній постановці має три форми: довільну, симетричну й канонічну.

Д*довільна форма ЗЛП* має вигляд:

$$
\max(\min) \sum_{j=1}^{n} c_j x_j,
$$
  
\n
$$
\sum_{j=1}^{n} a_{ij} \cdot x_j \le b_i, (i = 1,..., m_1),
$$
  
\n
$$
\sum_{j=1}^{n} a_{ij} \cdot x_j \ge b_i, (i = m_1 + 1,..., m_2),
$$
  
\n
$$
\sum_{j=1}^{n} a_{ij} \cdot x_j = b_i, (i = m_2 + 1,..., m),
$$
  
\n
$$
j=1
$$
  
\n
$$
x_j \ge 0, (j = 1,..., n_1).
$$
 (4.1)

Вираз  $=$ . *n j*  $c_j \cdot x_j$ 1 називається *цільовою функцією (або критерієм)* 

задачі. Величини  $(X_1, X_2, ..., X_n)$  – змінні задачі. Система нерівностей у задачі визначає *область допустимих значень (планів) D*, що має форму опуклого багатогранника.

Нерівності й рівності в задачі називаються *обмеженнями.* Кожна нерівність визначає півпростір, а рівність – площину в просторі змінних  $(X_1, X_2, \ldots, X_n).$ 

Рішення задачі називається *оптимальним рішенням* (або *оптимальним планом*) і позначається  $(X_1^*, X_2^*, ..., X_n^*)$ 2  $X^* = (X_1^*, X_2^*, ..., X_n^*)$ . Оптимальні рішення лежать на границі області *D*.

Якщо область *D* обмежена, то задача ЛП має або єдине, або нескінченно багато рішень. Якщо рішення єдине, то воно збігається з однієї з вершин багатогранника *D*.

Якщо градієнт цільової функції  $c = (c_1, c_2, \ldots, c_n)$  колініарний градієнта одного з обмежень, то завдання має нескінченно багато рішень, що лежать на даному обмеженні.

Якщо обмеження несумісні, або цільова функція необмежена, то завдання не має рішення.

Якщо область області *D* не обмежена, то рішення може існувати або бути необмеженим.

Будь які завдання на мінімум можуть бути зведені до завдання на максимум і навпаки, множенням цільової функції на –1. Оптимальний план завдання при цьому не зміниться, а значення цільової функції змінить знак. Після рішення необхідно знову змінити знак цільової функції.

*Симетрична форма ЗЛП на максимум* має вигляд:

$$
\max \sum_{j=1}^{n} c_j \cdot x_j,
$$
  
\n
$$
\sum_{j=1}^{n} a_{ij} \cdot x_j \le b_i,
$$
  
\n
$$
x_j \ge 0, (j = 1,..., n).
$$
\n(4.2)

*Симетрична форма задачі на мінімум* має вигляд:

$$
\min_{j=1}^{n} \sum_{j=1}^{n} c_j \cdot x_j,
$$
\n
$$
\sum_{j=1}^{n} a_{ij} \cdot x_j \ge b_i,
$$
\n
$$
x_j \ge 0, (j = 1, ..., n).
$$
\n(4.3)

Якщо всі  $b_i \geq 0$ , то задача  $(4.3)$  звичайно має наступний економічний зміст: *х<sub>ј</sub>* − обсяги виробництва *j*-го виду продукції, *с*<sub>ј</sub> − ціни або прибуток одиниці продукції, *aij* − нормативи витрат *i-*го виду ресурсу на

виробництво одиниці *j*-го виду продукції,  $b_i$  — наявний запас *i*-го виду ресурсу. Необхідно визначити план виробництва продукції  $(X_1^*, X_2^*, ..., X_n^*)$ 2  $X^* = (X_1^*, X_2^*, ..., X_n^*)$ , що дає максимальний виторг або прибуток, при заданих обмеженнях на наявні ресурси. Обмеження, на яких в оптимальному плані досягнута рівність, відповідають *дефіцитним*  ресурсам, інші ресурси називаються *недефіцитними.*

*Канонічна форма ЗЛП* представлена нижче:

$$
\max(\min) \sum_{j=1}^{n} c_j \cdot x_j,
$$
  
\n
$$
\sum_{j=1}^{n} a_{ij} \cdot x_j = b_i, (i = 1,...m),
$$
  
\n
$$
x_j \ge 0, (j = 1,...,n).
$$
\n(4.4)

#### **Практична частина**

#### **Постановка задачі**

Меблевий комбінат випускає книжкові полиці *А* з натурального дерева зі склом, полиці *B*1 з полірованої ДСП (деревно-стружкової плити) без скла й полиці  $B_2$  з полірованої ДСП зі склом. Габарити полиць  $A$ ,  $B_1$ , *B*2 наступні: довжина 1100 (*d*) мм, ширина 250 (*w*) мм, висота 300 (*h*) мм (рис. 4.1). Розмір листа ДСП 2×3 м.

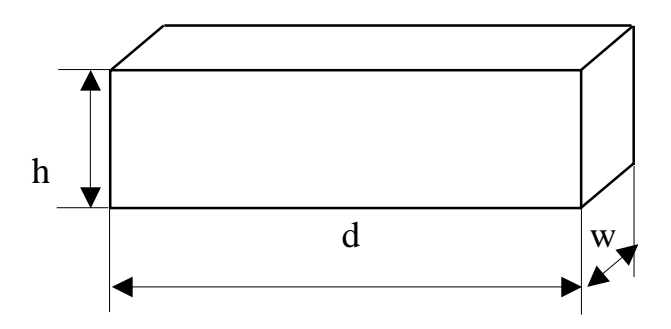

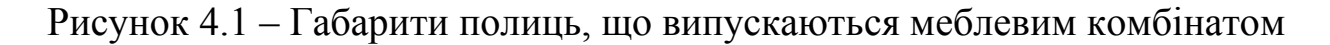

При виготовленні полиць *А* виконуються наступні роботи: столярні, покриття лаком, сушка, нарізання скла, упаковка. Усі операції, що виконуються в ході столярних робіт і упаковки, виконуються вручну. Полиці *B*1 і *B*2 поставляються в торгову мережу в розібраному вигляді. За винятком операції упаковки, вся решта операцій (виробництво

комплектуючих полиці, нарізання скла) при виготовленні полиць  $B_1$  і  $B_2$ , виконуються на спеціалізованих автоматах.

Трудомісткість столярних робіт по випуску однієї полиці *А* складає 4 ( *Тр*1 ) години. Продуктивність автомата, що покриває полиці *А* лаком – 10 (*Пр*<sub>1</sub>) полиць у годину, автомата, що ріже скло – 100 (*Пр*<sub>2</sub>) стекол в годину. Змінний фонд часу автомата для покриття лаком – 7 ( *ФВ*1 ) годин, автомата для різання скла – 7,5 ( *ФВ*2 ) годин. Сушка полиць, що покриті лаком, відбувається протягом доби в спеціальних сушках, що вміщують 50 ( *V*1 ) полиць. На упаковку полиці *А* потрібно 4 ( *Tp*2 ) хвилини. У виробництві полиць зайняті 40 (  $P_{\rm 1}$ ) столярів і 14 (  $P_{\rm 2}$  ) пакувальників.

Продуктивність автомата, що виробляє комплектуючі полиці  $B_1$  і *B*2 , дорівнює ( *Пр*3 ) полиці за годину, а його змінний фонд часу рівний 7,4 ( *ФВз* ) годин, трудомісткість пакувальних робіт складає 8 ( *Трз* ) хвилин для полиці  $\, B_{1} \,$ і 10 (*Тр* <sub>4</sub> ) хвилин для полиці  $\, B_{2} \, .$ 

Від постачальників комбінат одержує в місяць 400 ( *Z*1 ) листів полірованого ДСП, 230 (Z<sub>2</sub>) листів ДВП (дерево-волокнистої плити), а також 260 ( *Z*3 ) листів скла. З кожного листу ДВП можна викроїти 14 ( *K*1 ) задніх стінок полиць  $B_1$  і  $B_2$ , а з кожного листа скла — 10 ( $K_2$ ) стекол для полиць  $A$  i $B_2$ .

Склад готової продукції може розмістити не більше 350 (V<sub>2</sub>) полиць і комплектів полиць, причому щодня в торгову мережу вивозиться в середньому 40 (*N*) полиць і комплектів. На початок поточного місяця на складі залишилося 100 (*Ост*) полиць, що вироблені раніше. Собівартість полиці *А* дорівнює 205 (C<sub>1</sub>) грн, полиці *В* без скла — 142 (C<sub>2</sub>) грн, зі склом – 160 (*С*<sub>3</sub>) грн.

Маркетингові дослідження показали, що частка продажів полиць обох видів зі склом складає не менше 60 % (*Д*) у загальному обсязі продажів, а місткість ринку полиць вироблюваного типу складає близько 5300 (штук у місяць). Меблевий комбінат уклав договір на поставку замовнику 50 (*З*) полиць типу *B*2 у поточному місяці.

Складіть план виробництва полиць на поточний місяць. Відомі ціни реалізації полиць: полиця *А* – 295 ( *Ц*1 ) грн., полиця *В* без скла – 182 ( *Ц* 2 ) грн, полиця *В* зі склом – 220 ( $\mu_3$ ) грн.

### **Побудова моделі**

I *етап побудови моделі* полягає у визначенні (описі, заданні, ідентифікації) змінних. У даній задачі невідомими величинами є кількість полиць кожного вигляду, які будуть вироблені в поточному місяці. Таким

чином,  $x_A$  – кількість полиць  $A$  (шт/міс);  $x_{B_1}$  – кількість полиць  $B_1$ (шт/міс);  $x_{B_2}$  – кількість полиць  $B_2$  (шт/міс).

II *етап побудови моделі* полягає в побудові цільової функції, що представляє мету рішення задачі. У даному випадку мета – це максимізація прибутку, що одержується від продажу полиць усіх видів протягом місяця. Оскільки в цій задачі прибуток може бути визначений як різниця між ціною  $(H_1, H_2, H_3)$  і собівартістю  $(C_1, C_2, C_3)$ , то цільова функція має вигляд:

 $L(X) = (295 - 205)x_A + (182 - 142)x_{B_1} + (220 - 160)x_{B_2} \rightarrow \text{max}.$ 

III *етап побудови моделі* полягає в завданні обмежень, що моделюють умови задачі.

*Обмеження по фонду часу (з використанням трудомісткості робіт).* Ліва частина обмежень по фонду часу є часом, що витрачається на виробництво полиць протягом місяця в кількості  $x_A$ ,  $x_{B_1}$ ,  $x_{B_2}$  штук. Права частина обмеження – це фонд робочого часу виконавця роботи (робітника або автомата) за зміну.

 $4x_A \leq 40.8 \cdot 1.22$ .

Дана нерівність описує обмеження по фонду часу на виконання столярних робіт. Коефіцієнт 4 г/шт ( *Тр*1 ) – це час, що витрачається на *столярні роботи* при виробництві однієї полиці типу *А* (трудомісткість); 40 чол ( *Р*1 ) – це кількість столярів, що беруть участь у виробництві; 8 г /(чол/зм) – кількість годин роботи однієї людини протягом зміни; 1 зм/дн – кількість змін в одному робочому дні; 22 дн/міс – кількість робочих днів в місяці.

Аналогічно записується обмеження по фонду часу на *пакувальні роботи*, в якому 14 чол. ( *Р*2 ) – це кількість пакувальників:

$$
\frac{4}{60}x_A + \frac{8}{60}x_{B_1} + \frac{10}{60}x_{B_2} \le 14 \cdot 8 \cdot 1 \cdot 22.
$$

*Обмеження по фонду часу (з використанням продуктивності робіт)* Нерівність описує обмеження по фонду часу на покриття лаком полиць типу *А*. Різниця обмежень, що враховують дані про *продуктивність* робіт і обмежень, що враховують дані про *трудомісткість* робіт, полягає у тому, що продуктивність необхідно перетворити в трудомісткість. Трудомісткість є величиною, що зворотна продуктивності. Коефіцієнт 10 1 ( 1 1 *Пр* ) при *x<sup>A</sup>* у нерівності – це кількість годин, що відводиться на покриття лаком однієї полиці типу *А*. При записі правої частини обмеження враховуємо, що автомат, який виконує покриття лаком, працює не повну зміну (8 год), а протягом змінного фонду 7 год ( *ФВ*1 ). Це пов'язано з необхідністю підготовки автомата до роботи й обслуговуванням його після закінчення роботи:

$$
\frac{1}{10}x_A \le 7 \cdot 1 \cdot 22.
$$

Наступна нерівність описує обмеження по фонду часу для нарізання скла для полиць типу *А* і *В*2 :

$$
\frac{2}{100}x_A + \frac{2}{100}x_{B_2} \le 7.5 \cdot 1 \cdot 22.
$$

Обмеження по фонду часу на виробництво комплектуючих полиць типу *В*1 і *В*2 можна записати наступним чином:

$$
\frac{1}{3}x_{B_1} + \frac{1}{3}x_{B_2} \le 7,4 \cdot 1 \cdot 22.
$$

*Обмеження по запасу матеріалів, що витрачаються у виробництві*

Нерівність описує обмеження по запасу листів ДСП, що поставляються на комбінат щомісячно. При цьому слід урахувати, що з листа ДСП треба викроювати комплекти (верхню й нижню сторони полиць, 2 бічні сторони) для виробництва полиць. Тому при заданні обмеження має сенс орієнтуватися не на кількість листів ДСП, а на кількість комплектів для полиць, які можна одержати з наявного запасу ДСП. Але оскільки листи ДСП можна розкроювати різними способами й одержувати при цьому різну кількість деталей і комплектів, то позначимо місячний запас комплектів у правій частині нерівності як *Yкомпл* . У лівій частині обмеження задається кількість комплектів, що необхідні на виробництво полиць протягом місяця в об'ємі  $x_{B_1},\ x_{B_2}$ :

$$
1x_{B_1} + 1x_{B_2} \le Y_{\kappa O M N J}.
$$

Аналогічно обмеженню по ДСП наступна нерівність – це обмеження по запасу задніх стінок з ДВП для полиць  $B_1$  і  $B_2$ :

$$
1x_{B_1} + 1x_{B_2} \le 230.14.
$$

Обмеження по запасу скла для полиць *A* і *В*2 запишемо наступним чином:

$$
2x_A + 2x_{B_2} \le 260.10.
$$

На відміну від ДСП листи ДВП і листи скла крояться стандартним способом, і з кожного листа ДВП виходить 14 ( *K*1 ) задніх стінок полиць, а з кожного листа скла виходить 10 (*K*<sub>2</sub>) стекол. Щомісячний запас листів ДВП і скла складає відповідно 230 (Z<sub>2</sub>) і 260 (Z<sub>3</sub>). При складанні лівих частин обмежень слід урахувати, що на кожну полицю  $B_1$  і  $B_2$  доводиться по одній задній стінці, а на кожну полицю  $A$  і  $B_2$ , — по 2 скла.

*Обмеження по місткості допоміжних приміщень і ринку*

Нерівність є обмеженням по кількості полиць *А*, які може вміщати сушилка. У правій частині представлена кількість полиць, які можуть бути просушені протягом місяця (у день може бути просушено 50 ( *V*1 ) полиць):

$$
x_A \le 50 \cdot 22.
$$

Наступна нерівність описує обмеження по кількості полиць усіх видів, які може вміщати склад готової продукції. При цьому права частина враховує, що загальна місткість складу зменшена на 100 (*Ост*) полиць, які залишилися невивезеними з минулого місяця. Крім того, протягом місяця кожен день звільнятиметься по 40 (*N*) місць для полиць:

$$
x_A + x_{B_1} + x_{B_2} \le 350 - 100 + 40.22.
$$

Обмеження по зразковій місткості ринку, що рівна 5300 ( *V*3 ) полицям усіх видів:

$$
x_A + x_{B_1} + x_{B_2} \le 5300.
$$

Нерівність показує, що необхідно виробити як мінімум 50 (*З*) замовлених полиць $B_2$ , а можливо й більшу кількість, але вже для вільного продажу:

$$
x_{B_2} \ge 50.
$$

### *Обмеження по співвідношенню об'ємів продажів різних товарів*

Нерівність показує, що частка полиць *A* і *В*2 у загальному об'ємі полиць, що виготовляються для вільного продажу, повинна складати не менше 60 % (*Д*). До такого висновку призводять результати маркетингових досліджень. Оскільки зі всіх полиць  $B_2$  у вільний продаж поступить лише  $(x_{B_2}$  – 50), то це враховується при складанні обмеження:

$$
x_A + (x_{B_2} - 50) \ge 0.6(x_A + x_{B_1} + (x_{B_2} - 50)),
$$
  
0.4x<sub>A</sub> - 0.6x<sub>B<sub>1</sub></sub> + 0.4x<sub>B<sub>2</sub></sub> \ge 20.

# *Визначення кількості комплектів ДСП для полиць В*1 *і В*2

Залежно від розмірів листів ДСП (2000×3000 мм) і габаритів полиць (1100×250×300 мм) деталі полиць  $B_1$  і  $B_2$ можна викроїти різними способами. Розглянемо три можливі варіанти такого розкрою, що представлені на рисунку 4.2 (затемнені ділянки – це невикористана площа ДСП).

Згідно з 1-им варіантом з одного листа ДСП для полиць  $B_1$  і  $B_2$ можна викроїти 19 деталей верхньої або нижньої стінок, а також 9 деталей бічних стінок. За 2-им варіантом розкрою одержуємо 12 деталей верхньої або нижньої стінок і 36 деталей бічних стінок. За 3-ім варіантом розкрою одержуємо 16 деталей верхньої або нижньої стінок і 18 деталей бічних стінок. Позначимо кількість листів ДСП, що розкроєні протягом місяця: за 1-им варіантом через  $y_1$  (лист/міс); за 2-им варіантом –  $y_2$  (лист/міс); за 3-ім варіантом – *у*<sub>3</sub> (лист/міс). При виробництві полиць нам вигідно прагнути до такого розкрою листів ДСП, при якому з одержаних деталей можна укомплектувати максимальну кількість полиць. Кількість комплектів, що одержується з розкроєних деталей, ми раніше позначили через *Yкомпл* . Таким чином, наша мета описується цільовою функцією:

$$
L(Y) = Y_{KOMN1} \rightarrow \max.
$$

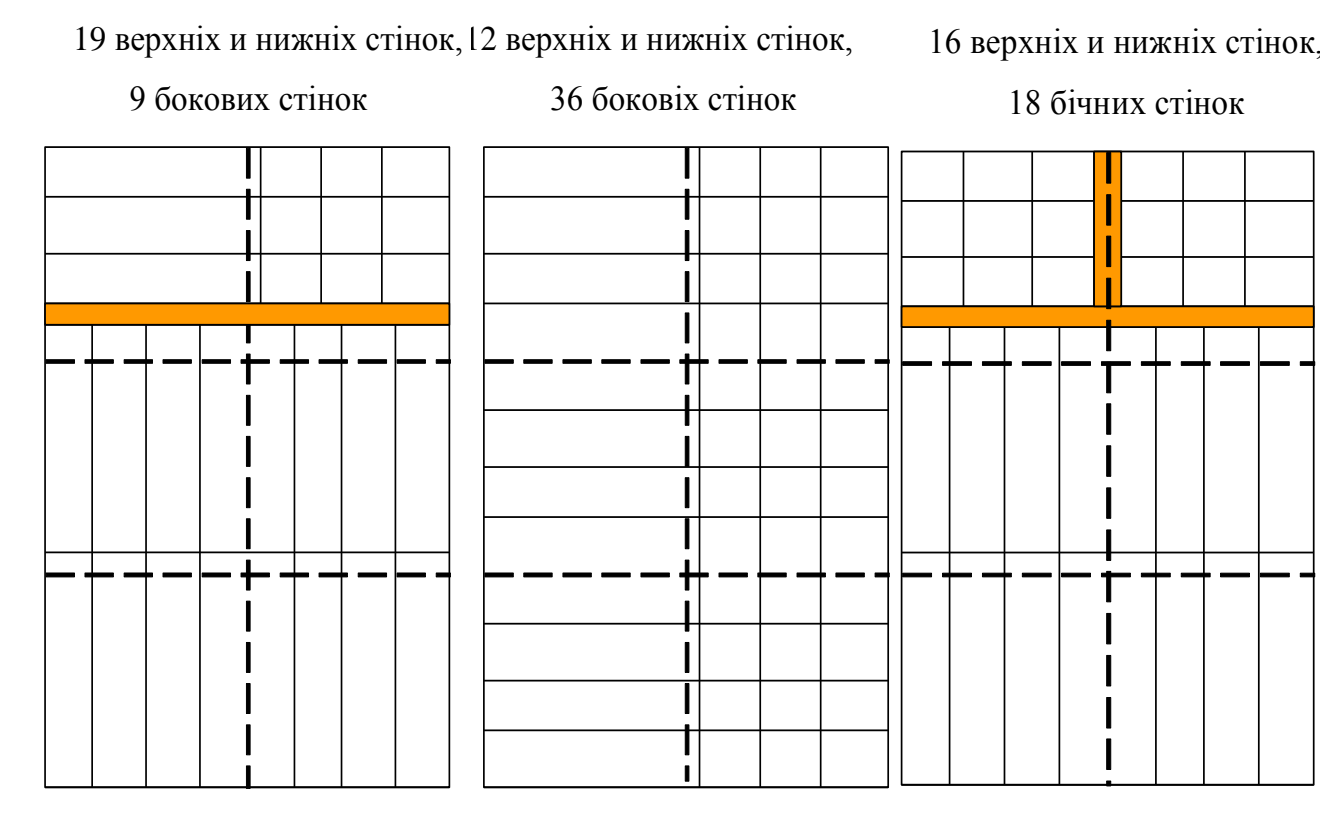

Рисунок 4.2 – Можливі варіанти розкрою листів ДСП

Кількість усіх розкроєних листів ДСП не повинна перевищувати 400 ( *Z*1 ), тобто щомісячний запас їх на складі:

$$
y_1 + y_2 + y_3 \le 400.
$$

При цьому, оскільки в кожен комплект входить одна верхня й одна нижня стінки, кількість нижніх і верхніх стінок, одержуваних при розкрої всіх листів ДСП, повинна бути не менше ніж *Yкомпл* 2 :

$$
19y_1 + 12y_2 + 16y_3 \ge 2Y_{\text{KOMM3}}.
$$

Аналогічне значення має обмеження, що задає нижню межу кількості бічних стінок полиць:

$$
9y_1 + 36y_2 + 18y_3 \ge 2Y_{\text{KOMR}}.
$$

Після перетворення описаних нерівностей одержимо модель задачі, що дозволяє розкроїти максимальну кількість комплектів:

$$
L(Y) = Y_{KOMn\pi} \rightarrow \max,
$$
  
\n
$$
\begin{cases}\ny_1 + y_2 + y_3 \le 400, \\
19y_1 + 12y_2 + 16y_3 - 2Y_{KOMn\pi} \ge 0, \\
9y_1 + 36y_2 + 18y_3 - 2Y_{KOMn\pi} \ge 0, \\
y_1, y_2, y_3, Y_{KOMn\pi} \ge 0.\n\end{cases}
$$

Таким чином, при рішенні даної задачі змінна *Yкомпл* безпосередньо визначає значення цільової функції, а змінні y<sub>1</sub>, y<sub>2</sub> і y<sub>3</sub> впливають на зміну значення цільової функції побічно, через обмеження. Вирішивши задачу набудемо значення правої частини обмеження *Y* = 3387 компл., після чого зможемо вирішити початкову задачу, модель якої має вигляд:

$$
L(X) = 90x_A + 40x_{B_1} + 60x_{B_2} \rightarrow \max ;
$$
  
\n
$$
\begin{cases}\n4x_A \le 7040, \\
0,067x_A + 0,133x_{B_1} + 0,167x_{B_2} \le 2464; \\
0,1x_A \le 154; \\
0,02x_A + 0,02x_{B_2} \le 165; \\
0,333x_{B_1} + 0,333x_{B_2} \le 162,8; \\
x_{B_1} + x_{B_2} \le 3387; \\
x_{B_1} + x_{B_2} \le 3220; \\
2x_A + 2x_{B_2} \le 2600; \\
x_A \le 1100; \\
x_A + x_{B_1} + x_{B_2} \le 1220; \\
x_A + x_{B_1} + x_{B_2} \le 5300; \\
x_{B_2} \ge 50; \\
0,4x_A - 0,6x_{B_1} + 0,4x_{B_2} \ge 20; \\
x_A, x_{B_1}, x_{B_2} \ge 0.\n\end{cases}
$$

Вирішивши задачу одержуємо:  $x_A = 1100 \text{ mT/mic}, x_{B_1} = 0 \text{ mT/mic},$  $x_{B_2}$  = 120 шт/міс, *L*(*X*) = 106 200 грн/міс.

Тобто в поточному місяці необхідно виготовити 1100 полиць *А* і 120 полиць  $B_2$ , а виробництво полиць  $B_1$  недоцільне. Після реалізації всіх вироблених полиць комбінат одержить прибуток у розмірі 106200 грн.

Таблиця 4.1 – Варіанти завдан Таблиця 4.1 - Варіанти завдань

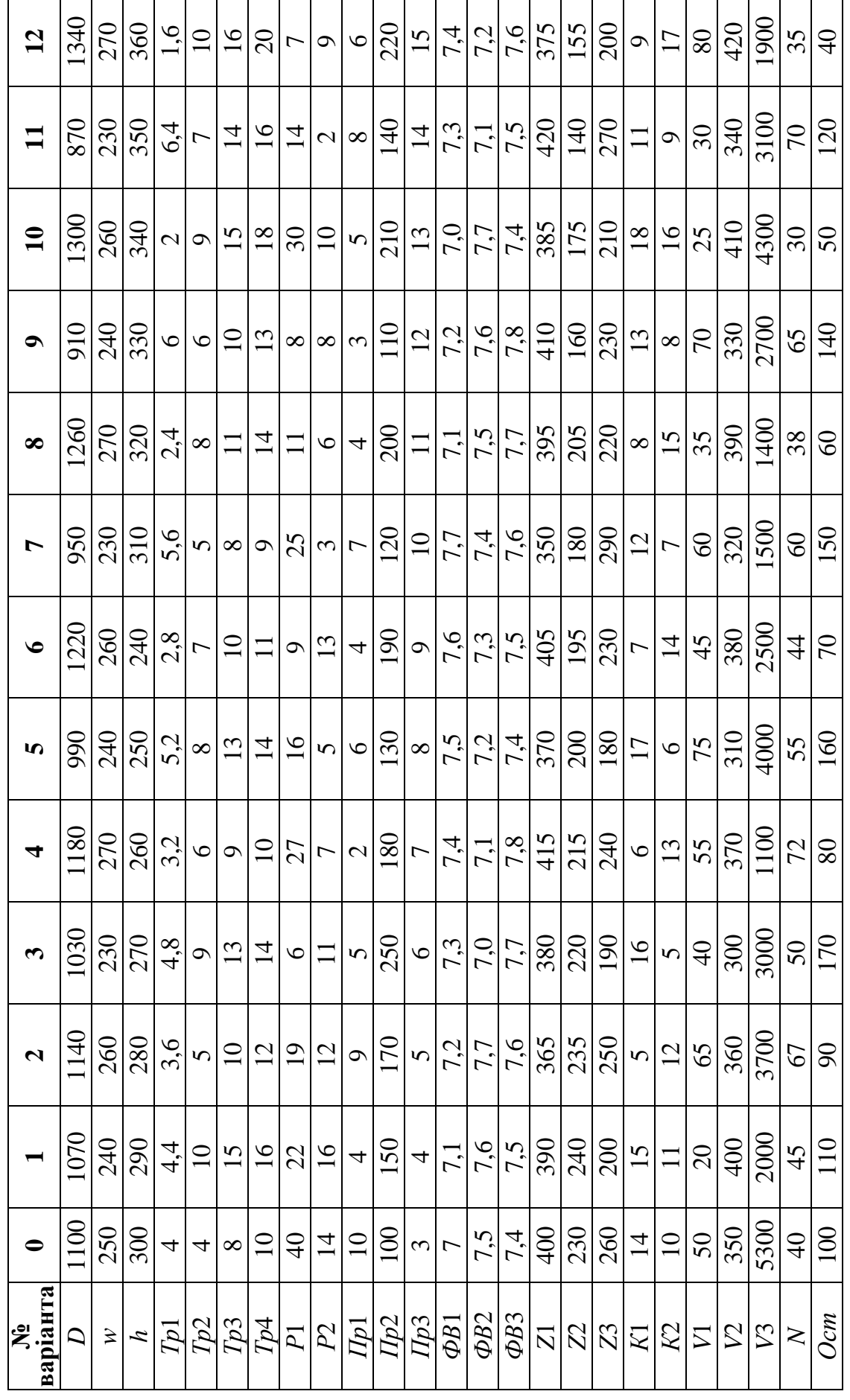

ДВНЗ «ДонНТУ» Автомобільно-дорожній інститут

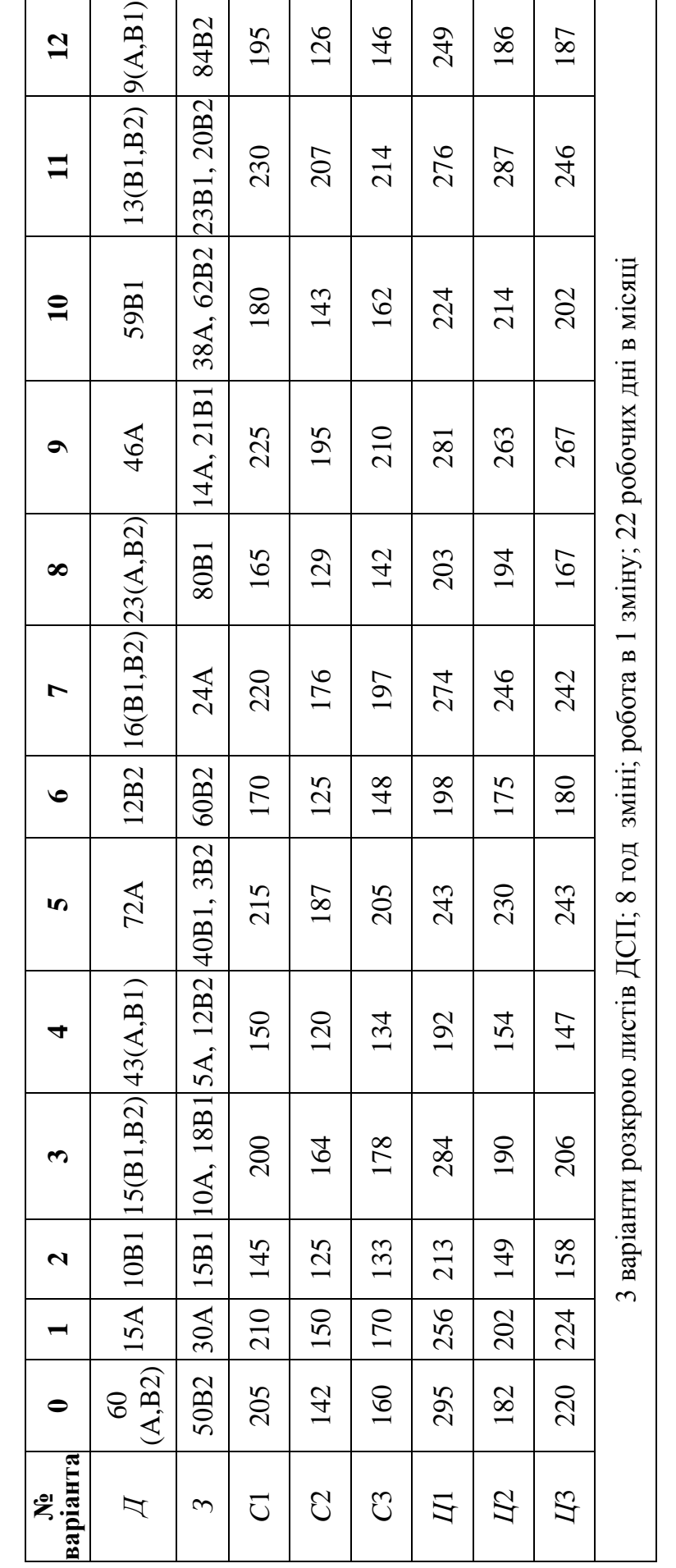

Продовження таблиці 4.1

Продовження таблиці 4.1

«Моделювання економіки»

### **Питання для самоконтролю**

- 1. Суть задачі лінійного програмування.
- 2. Поняття цільової функції і обмежень.
- 3. Що означає поняття «оптимальний план»?
- 4. Які Ви можете назвати форми задачі лінійного програмування?
- 5. У чому різниця між канонічною й довільною формою задачі лінійного програмування?
- 6. Що є областю допустимих значень у задачі ЛП?
- 7. Перерахуйте етапи побудови обмежень задачі ЛП.
- 8. За яким критерієм знайдено оптимальний план виробництва полиць?
- 9. Як впливає трудомісткість на виробництво полиць? Яке відображення це набуло в обмеженнях ЗЛП?
- 10. Яким чином можна визначити кількість листів ДСП, що знадобляться для виробництва?
- 11. Яким чином у моделі врахований ринковий попит на полиці?
- 12. Яким чином у моделі врахована собівартість виробництва полиць?

### **ПРАКТИЧНА РОБОТА № 5 МОДЕЛІ УПРАВЛІННЯ ЗАПАСАМИ**

<span id="page-55-0"></span>**Мета:** здобути практичні навички з використання моделей управління запасів для планування виробничої та комерційної діяльності підприємства.

### **Теоретичні відомості**

Для забезпечення безперервного й ефективного функціонування практично будь-якої організації необхідне створення запасів, наприклад, у виробничому процесі, торгівлі, медичному обслуговуванні й т. д. Залежно від ситуації під запасами можуть матися на увазі: готова продукція, сировина, напівфабрикати, верстати, інструмент, транспортні засоби, готівка та ін.

Доцільність та важливість розробки й використання математичних моделей управління запасами (УЗ) полягає в тому, що вони дозволяють знайти оптимальний рівень запасів, що мінімізує суму всіх видів витрат.

*Модель Уілсона*, система з фіксованим розміром замовлення – є вихідною моделлю управління запасами. Ця модель дещо відірвана від дійсності, але розкриває суть предмета, проблем, основних закономірностей і підходів в області УЗ.

При побудові моделі Уілсона використовуються наступні параметри:

– вхідні:

*v* – інтенсивність споживання запасу, (од. товару / од. часу);

*S* – витрати на зберігання запасу, (грош. од. / од. товару·од. часу);

*K* – витрати на здійснення замовлення, (грош. од.).

– вихідні:

*Q –* розмір замовлення, (од. тов.);

– період поставки, (од. часу);

*L* – загальні витрати на управління запасами в одиницю часу, (грош. од./ од. часу).

Дана модель моделює ситуацію УЗ, що характеризується наступними припущеннями:

– інтенсивність споживання є апріорно відомою й постійною величиною,  $v = const$ ;

– час поставки замовлення є відомою й постійною величиною;

– кожне замовлення поставляється у вигляді однієї партії;

– витрати на здійснення замовлення *К* не залежать від розміру замовлення;

– відсутність запасу є неприпустимою.

Модель повинна мінімізувати витрати на УЗ за весь період їхнього зберігання. Тривалість цього періоду значення не має, нехай це буде деякий плановий період (пл. пер.). Загальні витрати на УЗ становлять суму витрат на здійснення замовлень протягом пл. пер. ( *L*1 ) та витрат на зберігання запасів протягом пл. пер. ( *L*2 ):

$$
L = K \cdot \frac{v}{Q} + s \cdot \frac{Q}{2}.
$$
 (5.1)

Щоб знайти оптимальний розмір замовлення *Q* , що мінімізує *L*, знайдемо частинну похідну *Q L*  $\partial$  $\partial$ й дорівняємо її до нуля, внаслідок чого отримаємо:

$$
Q^* = \sqrt{\frac{2 \cdot K \cdot \nu}{s}}.\tag{5.2}
$$

Графік складових витрат на УЗ моделі Уілсона представлено на рисунку 5.1.

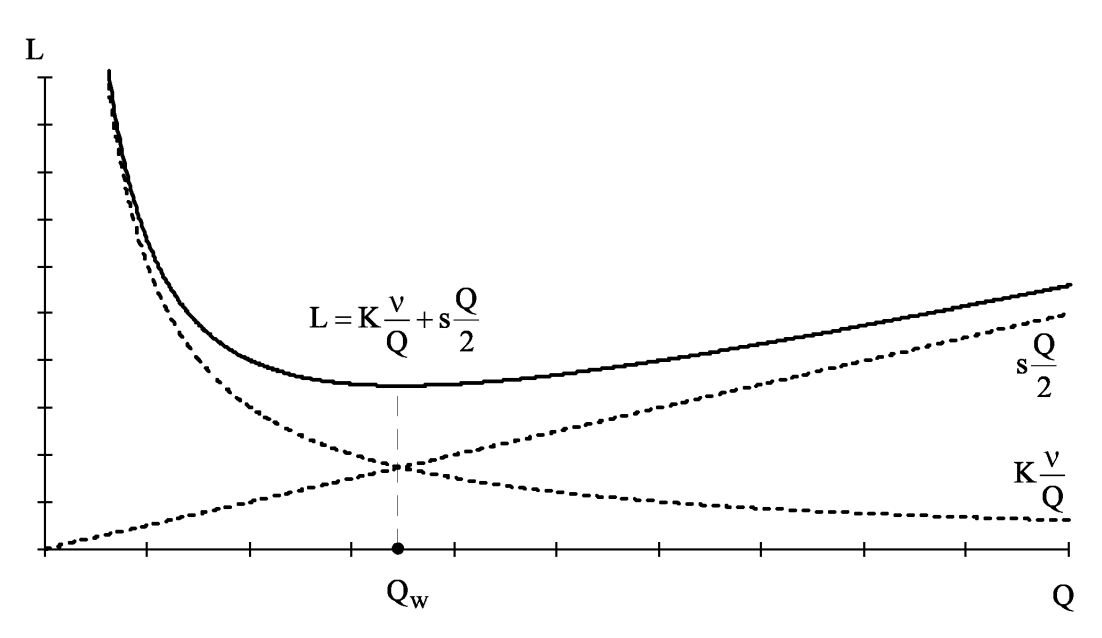

Рисунок 5.1 – Графік витрат на управління запасами моделі Уілсона

Другим важливим питанням УЗ є визначення часу замовлення. Отже, якщо відомий час доставки  $T_{\!\mathcal{A}}[{\rm o}$ д. часу], то ми можемо довідатися який обсяг запасу буде витрачений за цей час:

$$
h_0 = v \cdot T_{\mathcal{A}},\tag{5.3}
$$

де v — інтенсивність споживання в одиницю часу, а  $h_0$  — точка замовлення. Це означає, що при досягненні обсягу запасу h<sub>0</sub> необхідно подавати нове замовлення, тоді до моменту обнуління запасу (через *TД* од. часу) замовлення буде доставлене. Період поставки й інтервал між подачею замовлень дорівнює:

$$
\tau = \frac{Q}{v}.\tag{5.4}
$$

Якщо ціна закупівлі постійна й не залежить від *Q*, то вона не враховується в моделі, оскільки її включення в рівняння загальних витрат призводить до переміщення графіка цього рівняння паралельно осі *Q* і не змінює його форми. Але якщо на замовлення великого обсягу надаються знижки, то витрати на придбання товару необхідно враховувати в моделі. У даній ситуації замовлення на більші партії спричинять збільшення витрат на зберігання, але це збільшення може бути компенсовано зниженням закупівельної ціни. Рівняння загальних витрат для розглянутої ситуації одержуємо шляхом додавання витрат на покупку товару *C v* , де *С* – ціна товару:

$$
L = K \cdot \frac{v}{Q} + s \cdot \frac{Q}{2} + C \cdot v. \tag{5.5}
$$

Вплив знижок на загальні витрати на УЗ показано на рисунку 5.2, де *Qp*1 – це *точка розриву цін*, оскільки для замовлень, що перевищують  $Q_{p1}$  товар продається за ціною  $C_1 < C$ . Щоб визначити оптимальний розмір замовлення *Q* у цій ситуації необхідно проаналізувати, в яку із трьох областей попадає точка розриву ціни. Для цього застосовується наступний алгоритм:

1) визначити  $Q_w$  за формулою Уілсона (5.2);

2) якщо  $Q_{p1}$  <  $Q_w$  (область 1),то  $Q^*$  =  $Q_w$  (рис. 5.2, а), інакше знайти значення *Q*<sup>1</sup> *Q<sup>w</sup>* , при якому загальні витрати, що розраховані для цін *C* і  $C_1$  збігаються, для цього треба вирішити рівняння  $L(Q_w) = L_1(Q_1)$ ;

3) якщо  $Q_{\scriptscriptstyle W} \leq Q_{p1} \leq Q_1$  (область 2), то $\stackrel{.}{Q^*}$  =  $\stackrel{.}{Q_{p1}}$  $Q^* = Q_{p1}$  (рис. 5.2, b);

4) якщо  $Q_{p1} \ge Q_1$  (область 3), то  $\overline{Q}^* = Q_w$ (рис. 5.2, с).

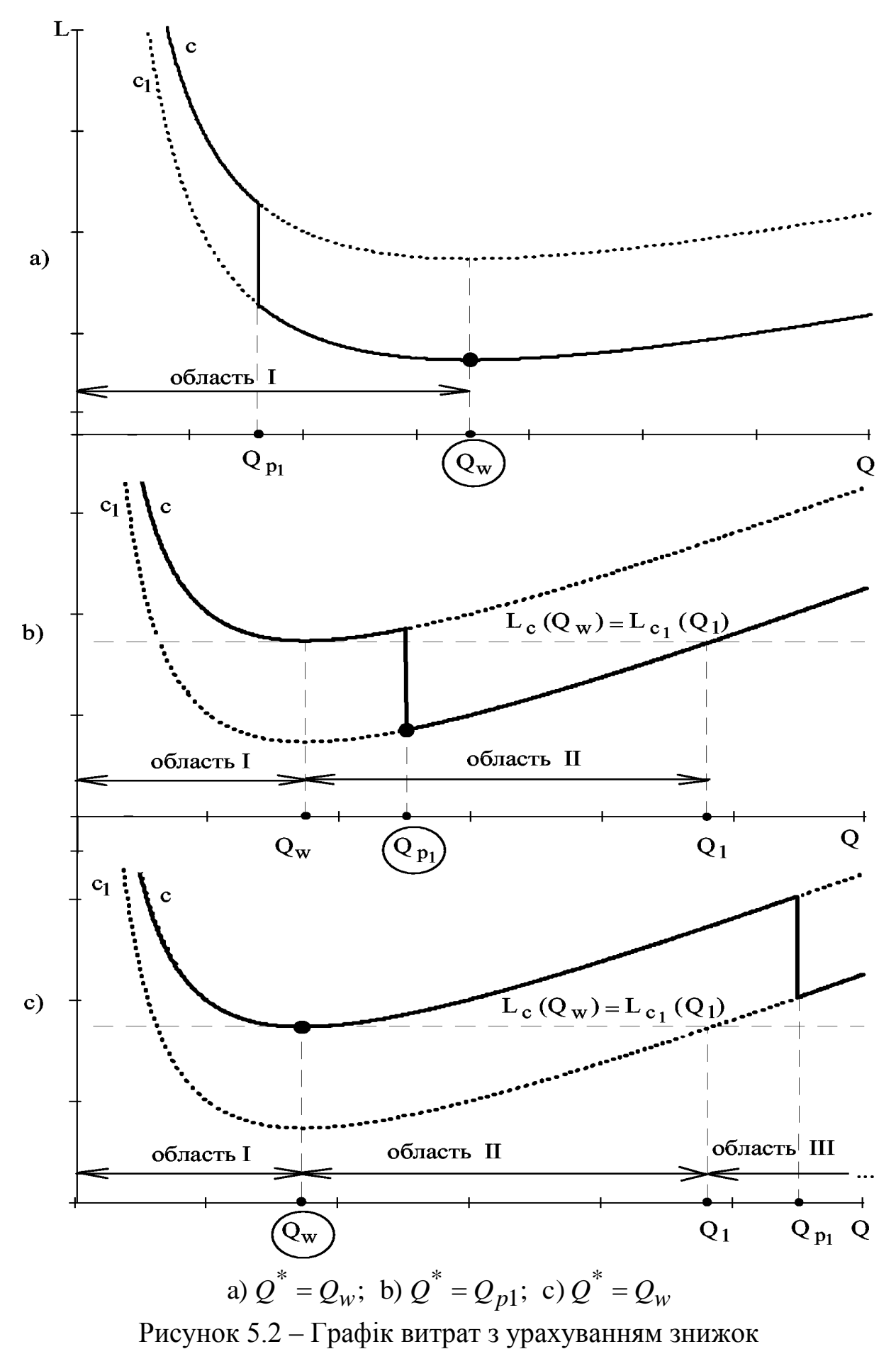

*Модель планування економічного розміру партії*

Розглянемо деякий виробничий процес, коли на першому верстаті провадиться партія деталей з інтенсивністю деталей в од. часу, які використаються на другому верстаті з інтенсивністю *v* (дет./од. часу) (рис. 5.3).

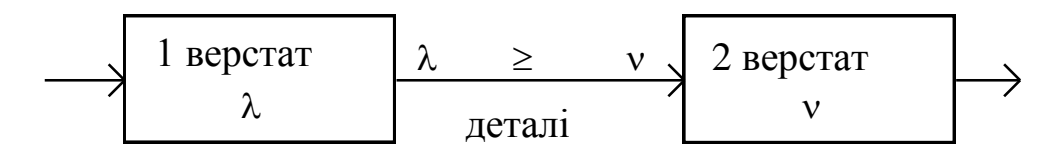

Рисунок 5.3 – Схема виробничого процесу

У цьому випадку модель повинна визначати оптимальний розмір партії деталей для першого верстата. Рівняння загальних витрат приймає вигляд:

$$
L = K \cdot \frac{v}{Q} + s \cdot \frac{Q \cdot (\lambda - v)}{2 \cdot \lambda}.
$$
 (5.6)

Формула оптимального розміру партії деталей набуває вигляду:

$$
Q^* = \sqrt{\frac{2 \cdot K \cdot v \cdot \lambda}{s \cdot (\lambda - v)}}.
$$
\n(5.7)

### **Практична частина**

**Задача 1.** Об'єм продажу магазина складає в рік 500+*n* упаковок супу в пакетах. Величина попиту рівномірно розподіляється протягом року. Ціна покупки одного пакета дорівнює 2+*n* грн. За доставку замовлення власник магазина повинен заплатити 10+*n* грн. Час доставки замовлення від постачальника складає 12 робочих днів (при 6-денному робочому тижні). За оцінками фахівців, витрати зберігання в рік складають 40+*n* коп. за один пакет. Необхідно визначити: скільки пакетів повинен замовляти власник магазину для однієї поставки; частоту замовлень; точку замовлення. Відомо, що магазин працює 300 днів у році  $(n -$ номер варіанта).

### **Розв'язання**

Приймемо рік за одиницю часу, тоді *v* = 500 шт. пакетів у рік,  $K = 10$  грн,  $s = 0.4$  грн/шт у рік. Оскільки пакети супу замовляються зі складу постачальника, а не виробляються самостійно, то скористаємося моделлю Уілсона:

$$
Q_W = \sqrt{\frac{2 \cdot K \cdot v}{S}} = \sqrt{\frac{2 \cdot 10 \cdot 500}{0.4}} = 158.11 \approx 158
$$
 *III*.

Оскільки число пакетів повинно бути цілим, обсяг замовлення складає 158 шт. При розрахунку інших параметрів задачі використовуватимемо не *Q\** = 158,11, а *Q* = 158. Річні витрати на УЗ дорівнюють:

$$
L = K \cdot \frac{v}{Q} + S \cdot \frac{Q}{2} = 10 \cdot \frac{500}{158} + 0.4 \cdot \frac{158}{2} = 63,25 \text{ rph/pik.}
$$

Подачу кожного нового замовлення потрібно подавати через:

$$
\tau = \frac{Q}{v} = \frac{158}{500} = 0,316 \text{ poky.}
$$

Оскільки відомо, що в даному випадку рік рівний 300 робочим дням, то:

$$
\tau = 0.316 \cdot 300 = 94.8 \approx 95
$$
 po6.  $\mu$ 

Замовлення слід подавати при рівні запасу, що рівний:

$$
h_0 = v \cdot T_{\mathcal{A}} = \frac{500}{300} \cdot 12 = 20 \text{ maxeris.}
$$

Тобто ці 20 пакетів будуть продані протягом 12 днів, поки доставлятиметься замовлення.

**Задача 2.** На верстаті виготовляються деталі в кількості 2000+10*n* шт/міс. Ці деталі використовуються для виробництва продукції на іншому верстаті з інтенсивністю 500+5*n* шт/міс. За оцінками фахівців компанії, витрати на зберігання складають 50+*n* коп/рік за одну деталь. Вартість виробництва однієї деталі рівна 2,50+0,*n* грн, а вартість на підготовку виробництва складає 1000+2*n* грн. Яким повинен бути розмір партії деталей, що виготовляються на першому верстаті, з якою частотою слід запускати виробництво цих партій? (*n* – номер варіанта).

### **Розв'язання**

 $K = 1000$  грн,  $\lambda = 2000$  шт/міс або 24000 шт/ рік,  $v = 500$  шт/міс або 6000 шт/рік, *s* = 0,50 грн/рік за деталь. У даній ситуації необхідно використовувати модель планування економічного розміру партії:

$$
Q^* = \sqrt{\frac{2 \cdot K \cdot v \cdot \lambda}{s \cdot (\lambda - v)}} = \sqrt{\frac{2 \cdot 1000 \cdot 6000 \cdot 24000}{0,50 \cdot (24000 - 6000)}} = 5656.9 \approx 5657 \text{ m}.
$$

Частота запуску деталей у виробництво дорівнює:

$$
\tau = \frac{Q}{v} = \frac{5657}{6000} = 0.94
$$
 poky afo 11,28 micauis.

Загальні витрати на УЗ складають:

$$
L = K \cdot \frac{v}{Q} + s \frac{Q \cdot (\lambda - v)}{2 \cdot \lambda} = \frac{1000 \cdot 6000}{5657} + \frac{0,50 \cdot 5657 \cdot 18000}{2 \cdot 24000} = 2121,32 \text{ rph/pik.}
$$

**Задача 3.** Витрати на замовлення дорівнюють 10+*n* грн, витрати на зберігання продукції 1+0,*n* грн за добу, інтенсивність споживання товару 5+*n* шт. у день, ціна товару – 2+0,*n* грн за штуку, а при обсязі закупівлі 15+*n* шт. і більше – 1+0,*n* грн. Визначте оптимальний розмір замовлення, ціну покупки й витрати на УЗ (*n* – номер варіанта).

### **Розв'язання**

Починаємо рішення з побудови пунктирними лініями графіків двох функцій загальних витрат, відповідних двом цінам, які вказуємо над відповідними лініями витрат:  $c = 2$  грн/шт і  $c_1 = 1$  грн/шт.

Оскільки об'єм замовлення, що задається формулою Уілсона, легко визначається зорово як точка мінімуму обох функцій, то без попередніх обчислень *графічно* знаходимо об'єм Уілсона *Qw* і відзначаємо його на графіку. Тільки після цього, використовуючи параметри *К* = 10 грн,  $v = 5$  шт. у день,  $s = 1$  грн за 1 шт. у добу, обчислюємо значення  $Q_w$  і підписуємо його на графіку під позначенням *Qw* :

$$
Q_W = \sqrt{\frac{2 \cdot 10 \cdot 5}{1}} = 10 \text{ mT}.
$$

Видно, що в область І  $Q_{p_1} = 15$  шт не потрапляє, оскільки  $Q_{p_1} > Q_w$ . Таким чином,  $Q_{p_1}$  може потрапити в області II або III. Межею між цими областями служить розмір замовлення *Q*1 , порівнюючи загальні витрати при ціні зі знижкою 1 грн/шт і витрати при замовленні *Qw* за початковою ціною 2 грн/шт.

Тільки після цього знайдемо *Q*1 чисельно. Використовуючи рисунок 5.3 запишемо вираз, що показує рівність витрат:

$$
L_c(Q_w) = L_{C_1}(Q_1),
$$

з чисельними значеннями параметрів:

$$
L_{2\text{ rph}/\text{IIT}}(10) = L_{1\text{ rph}/\text{IIT}}(Q_1).
$$

Після розкриття лівої й правої частин одержуємо:

$$
L_{2\text{ rph}}(Q) = K \cdot \frac{v}{Q} + s \cdot \frac{Q}{2} + c \cdot v = 10 \cdot \frac{5}{10} + 1 \cdot \frac{10}{2} + 2 \cdot 5 = 20 \text{ rph} \text{ na } \text{ao} 6y; L_{1\text{ rph}}(Q_1) = K \cdot \frac{v}{Q_1} + s \cdot \frac{Q_1}{2} + c_1 \cdot v = 10 \cdot \frac{5}{Q_1} + 1 \cdot \frac{Q_1}{2} + 1 \cdot 5 = \frac{50}{Q_1} + \frac{Q_1}{2} + 5; \frac{50}{Q_1} + \frac{Q_1}{2} + 5 = 20; Q_1^2 - 30Q_1 + 100 = 0; Q_1 = 26,18 \text{ m r a} 60 Q_1 = 3,82 \text{ m r}.
$$

Завжди вибираємо більший з коренів *Q*1 = 26,18, оскільки менший по значенню корінь не дає інформації про межу областей II і III (рис. 5.3), і відзначаємо чисельне значення 26,18 на графіку.

Таким чином, точка розриву цін  $Q_{p_1}$ = 15 потрапляє в область II, оскільки:

$$
10 \le 15 \le 26.18(Q \le Q_{p_1} \le Q_1).
$$

Відзначимо цю крапку на графіку в будь-якому місці області II (рис. 5.3).

Після цього суцільною лінією обведемо ті ділянки обох функцій витрат, які відповідають діючим цінам.

Згідно з правилом оптимальності й графіком (рис. 5.3) оптимальним є об'єм замовлення *Q\** = 15 шт. за ціною 1 грн/шт. Таким чином, у даній ситуації знижкою користуватися вигідно. Загальні витрати при цьому складають:

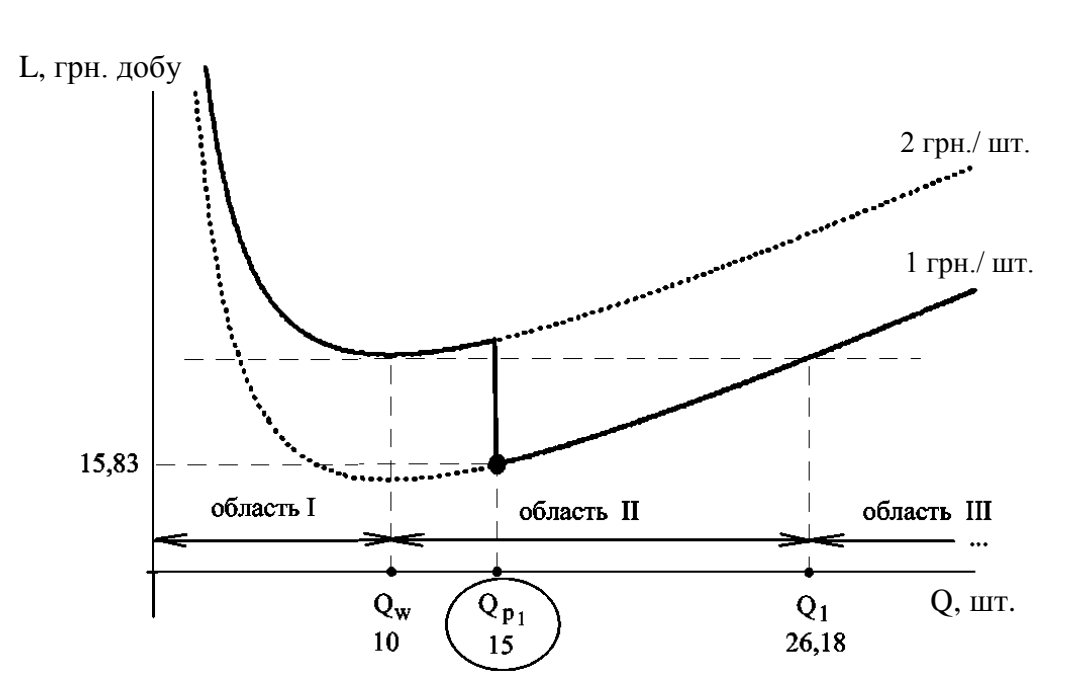

$$
L_1(15) = 10 \cdot \frac{5}{15} + 1 \cdot \frac{15}{2} + 1 \cdot 5 = 15,83 \text{ rph/} \text{pH/} \text{pO}.
$$

Рисунок 5.3 – Оптимальне рішення задачі

Якби замовлення складало 10 шт. товару, то загальні витрати склали б 20 грн, тобто при замовленні 15 шт. економія коштів – 4,17 грн на добу.

**Задача 4.** Розглянемо задачу 1. Нехай постачальник супу в пакетах надає наступні знижки, що наведені в таблиці 5.1.

Таблиця 5.1 – Розмір знижок постачальника

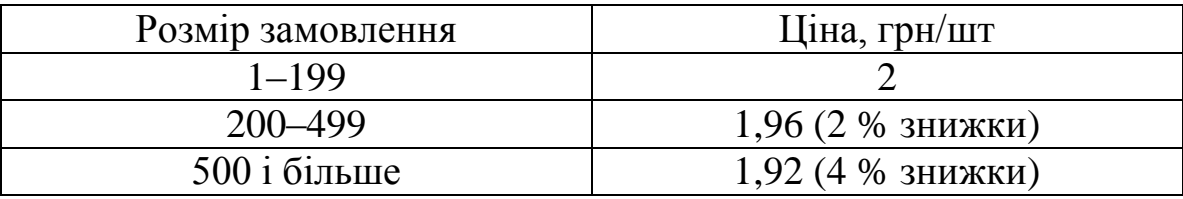

Чи вигідно власнику магазина скористатися однією зі знижок, що надані постачальником? Які при цьому будуть розмір замовлення й загальні витрати на УЗ?

*Для самостійного вирішення задачі необхідно до ціни товару додати номер варіанта.*

### **Розв'язання**

1. Будуємо пунктирними лініями графіки трьох функцій витрат і позначаємо на них відповідні ціни  $C = 2$ ,  $C_1 = 1,96$  і  $C_2 = 1,92$  (рис. 5.4). Будуємо на графіку точку, що відповідна *Q<sup>w</sup>* .

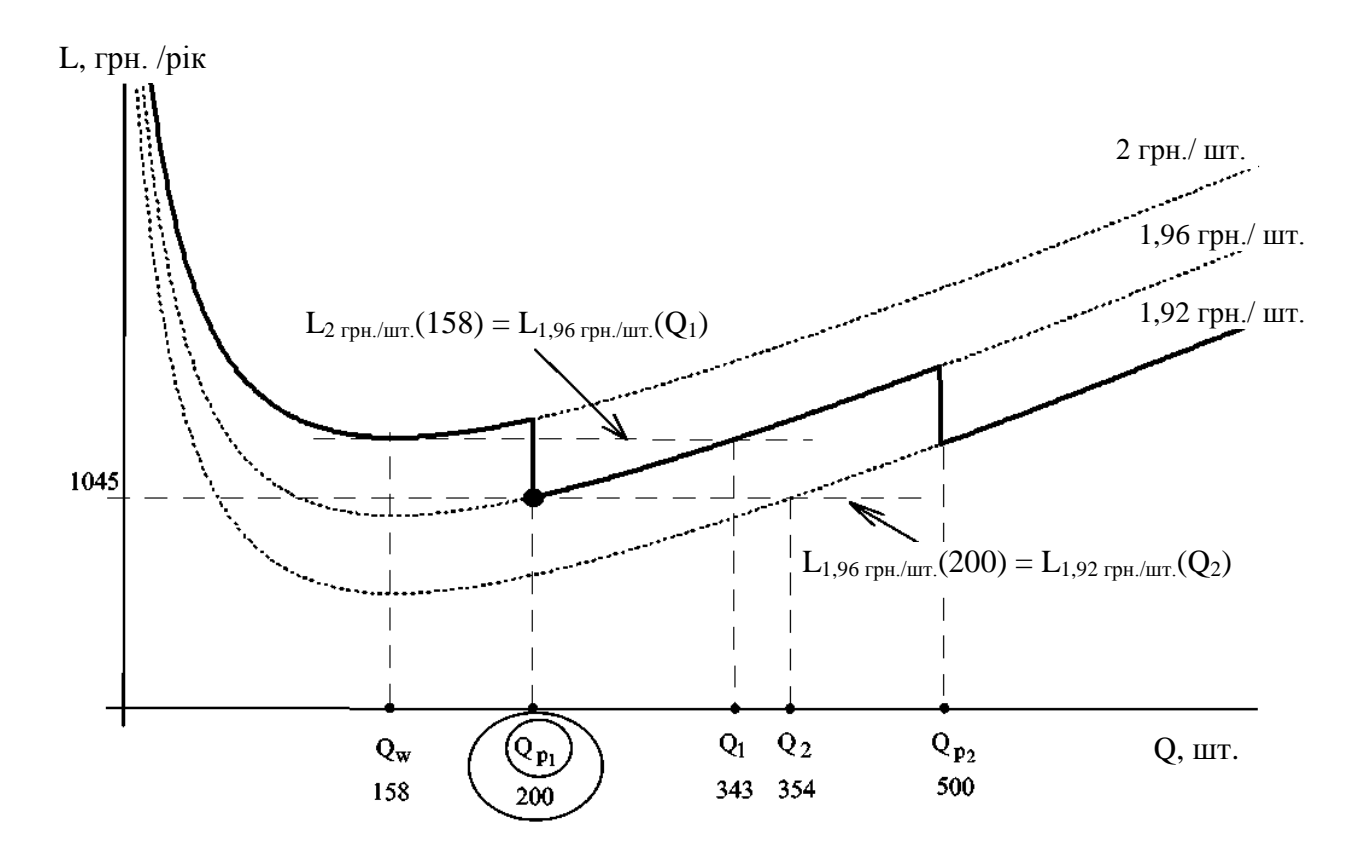

Рисунок 5.4 – Рішення задачі з двома знижками

2. Обчислюємо значення  $Q_w = 158$  (див. рішення задачі 1), відзначаємо це значення на графіку.

3. Оскільки  $Q_{p_1}$  = 200 не потрапляє в область I, то необхідно знайти межу областей II і III. Для цього будуємо на графіку рівень витрат, що відповідний замовленню *Qw* і ціні *с* = 2 грн до перетину з другою лінією витрат, графічно знаходимо й будуємо *Q*1 .

4. Знаходимо *Q*1 чисельно, використовуючи вираз:

$$
L_c(Q_W) = L_{c_1}(Q_1) \text{ afo } L_{2 \text{ rph/urr}}(158) = L_{1,96 \text{ rph/urr}}(Q_1);
$$
  

$$
Q_1 = 343 \text{ mT}.
$$

5. Використовуючи правило:

 , якщо ( бласть III); , якщо (область II), , якщо 0 (область I), 1 1 1 1 1 1 *Q Q Q о Q Q Q Q Q Q Q Q w p p w p w p w*

і графік на рисунку 5.4, знаходимо найдешевший об'єм замовлення (з урахуванням тільки першої знижки):  $Q_1^* = Q_{p_1} = 200$  шт.

6. Щоб розглянути другу знижку, побудуємо на графіку рівень витрат, що відповідний замовленню, оптимальному при дії тільки першої знижки, тобто  $Q_1^*$  =  $Q_{p_1}$  = 200 і ціні  $C_1$  = 1,96 грн/шт. При перетині цього рівня й третьої лінії загальних витрат графічно визначаємо *Q*2 .

7. Знаходимо чисельно *Q*<sup>2</sup> = 354, виходячи з виразу:

$$
L_{C_1}(Q_1^*) = L_{C_2}(Q_2)
$$
afo $L_{1,96}$ r<sub>PH</sub>(200) =  $L_{1,92}$ r<sub>PH</sub>( $Q_2$ ).

8. Використовуючи зазначене правило оптимальності й графік витрат, знаходимо найдешевший об'єм замовлення з урахуванням першої й другої знижок:  $Q^* = Q_{p_1} = 200$  шт.

Таким чином, користуватися другою знижкою власнику магазина невигідно. Оптимальний для нього варіант – замовляти 200 пакетів за ціною 1,96 грн/шт обійдеться в *L*<sub>1,96 грн</sub> (200) = 1045 грн у рік.

#### **Питання для самоконтролю**

- 1. Розкрийте суть поняття «запас».
- 2. Мета створення моделей управління запасами.
- 3. Які основні параметри процесу закупівель дозволяють оптимізувати моделі управління запасами?
- 4. Загальна постановка задачі в моделі Уілсона.
- 5. Перерахуйте обмеження моделі Уілсона.
- 6. Побудуйте графік складових витрат на управління запасами моделі Уілсона.
- 7. Як знайти оптимальний об'єм закупівлі.
- 8. Яким чином визначається період замовлення товару.
- 9. Як можливо врахувати технологічний процес у моделюванні управління закупівлями?
- 10. Модель планування економічного розміру партії.
- 11. Урахування знижок в моделі управління запасами.
- 12. Алгоритм знаходження оптимального обсягу закупівлі з урахуванням знижок.

## <span id="page-66-0"></span>**ЗАГАЛЬНІ ПОЛОЖЕННЯ ОФОРМЛЕННЯ ЗВІТУ З ПРАКТИЧНОЇ РОБОТИ**

Залежно від змісту й особливостей виконання практичної роботи, звіт складають у вигляді тексту, ілюстрацій, таблиць або їх сполучень.

Звіт оформлюють на аркушах формату А4 (210х297 мм).

Текст звіту виконується шрифтом Times New Roman 14 pt, через 1,5 міжрядкових інтервали до 30 рядків на сторінці.

Текст звіту слід друкувати, додержуючись таких розмірів полів: верхнє й нижнє – 20 мм, ліве – 30 мм, праве – 10 мм.

Під час оформлення звіту необхідно дотримуватись рівномірної щільності, контрастності й чіткості зображення впродовж усього звіту. У звіті мають бути чіткі, нерозпливчасті лінії, літери, цифри та інші знаки. Усі лінії, літери, цифри й знаки повинні бути однаково чорними впродовж усього звіту.

Прізвища, назви установ, організацій, фірм та інші власні назви у звіті наводять мовою оригіналу.

Скорочення слів і словосполучень у звіті – відповідно до чинних стандартів з бібліотечної та видавничої справи.

Абзацний відступ повинен бути однаковим упродовж усього тексту звіту й дорівнювати 1,25 см.

Звіт має містити такі структурні елементи:

- відомості про студента (прізвище, ім'я, група, варіант завдання);
- тему та мету роботи;
- перелік завдань;
- теоретичні відомості до виконання практичних завдань;
- хід роботи, в якому описуються етапи та послідовність виконання завдань практичної роботи;
- висновки по роботі.

<span id="page-67-0"></span>Поточний контроль знань та підсумкова оцінка практичних вмінь, що закріплені під час проведення занять має на меті перевірку рівня підготовленості студента щодо виконання конкретної роботи.

Оцінка за окремі відповіді на окремі питання або завдання контролю здійснюється за трьома шкалами: національною (чотирибальною); рейтинговою (двадцятибальною); шкалою EСTS.

У Положенні «Про модульно-рейтинговий контроль знань студентів» між національною, рейтинговою й шкалою EСTS установлена відповідність.

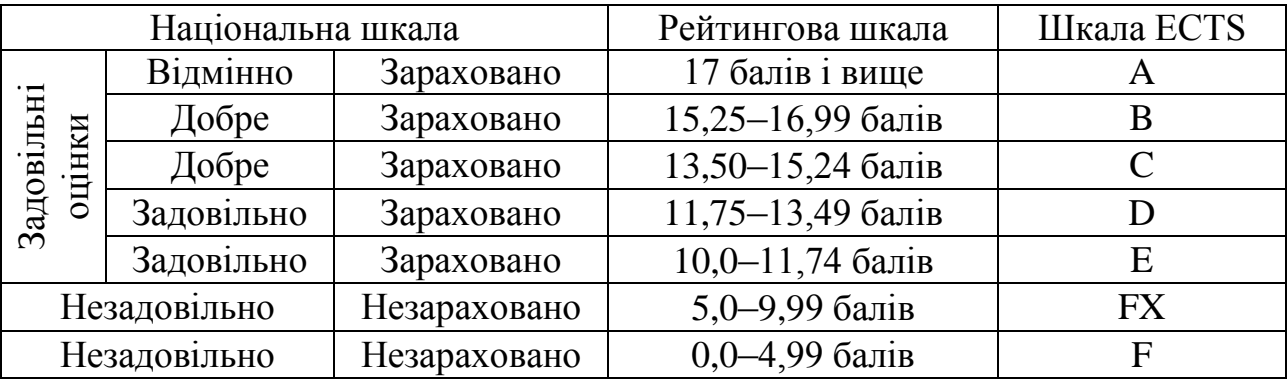

Оцінку «відмінно» – 20 заслуговує студент, який виявляє всебічні й глибокі знання програмного матеріалу, що безпомилково й самостійно застосовує одержані знання при виконанні завдань, спроможний вести дискусію з певного питання.

Оцінку «добре» – 15 заслуговує студент, який виявляє повне знання програмного матеріалу, що з несуттєвими помилками самостійно застосовує одержані знання при виконанні завдань, спроможний брати участь у дискусії з певного питання.

Оцінку «задовільно» – 10 заслуговує студент, який виявляє знання програмного матеріалу, що під керівництвом викладача частково або на рівні репродуктивного відтворення застосовує одержані знання при виконанні завдань, спроможний брати участь у дискусії з деяких аспектів певного питання

Оцінка «незадовільно» – 5 виставляється студентові, який виявляє відсутність знань основних положень програмного матеріалу, що під керівництвом викладача не спроможний застосувати одержані знання при виконанні завдань і на практиці, не спроможний брати участь у дискусії з певного питання.

## <span id="page-68-0"></span>**СПИСОК РЕКОМЕНДОВАНИХ ЛІТЕРАТУРНИХ ДЖЕРЕЛ**

1. Глушков В. М. Введение в кибернетику / В. М. Глушков. – К.: АН УССР, 1964. – 384 с.

2. Лысенко Ю. Г. Экономическая кибернетика: учебное пособие / Ю. Г. Лысенко. – Донецк: ДонГУ, 1999. – 260 с.

3. Коршунов Ю. М. Математические основы кибернетики / Ю. М. Коршунов. – М.,1987. – 278 с.

4. Амоша А. И. Методология экономико-математического анализа / А. И. Амоша. – Донецк, ИЭП НАН Украины, 1998. – 420 с.

5. Шалобаев С. И. Математические методы и моделирование в экономике, финансах, бизнесе / С. И. Шалобаев. – М.: ЮНИТИ, 2000. – 367 с.

6. Варфоломеев В. И. Алгоритмическое моделирование элементов экономических систем / В. И. Варфоломеев. – М.: Финансы и статистика,  $2000 = 206$  c.

7. Багатов О. І. Рейтингове управління економічними системами / О. І. Багатов, Ю. Г. Лысенко, В. Л. Петренко, В. Г. Скоболєв. – Донецьк.: Юго-Восток, 1999. – 110 с.

8. Экономико-математические методы и прикладные модели. – М.: ЮНИТИ, 2000. – 391 с.

9. Малиш Н. А. Моделювання економічних процесів ринкової економіки / Н. А. Малиш. – К.: МАУП, 2004. – 120 с.

10. Глівенко С. В. Економічне прогнозування: навч. посіб. для студентів вузів / С. В. Глівенко, М. О. Соколов, О. М. Теліженко. – Суми: ВПП «Мрія-1» ЛТД, 2000. – 120 с.

11. Єріна А. М. Статистичне моделювання та прогнозування: навч. посібник / А. М. Єріна. – К.: КНЕУ, 2001. – 170 с.

12. Введение в исследование операцій, 7-е издание; пер. с англ. – М.: Издательский дом «Вільямс», 2005. – 912 с.

13. Алесинская Т. В. Учебное пособие по решению задач по курсу «Экономико-математические методы и модели» / Т. В. Алесинская. – Таганрог: ТРТУ, 2002. – 153 с.

14. Христиановский В. В. Экономический риск и методы его измерения / В. В. Христиановский, В. П. Щербина. – Донецк: ДонНУ, 2000. – 197 с.

15. Дякин В. Н. Оптимизация управления промышленным предприятием: монографія / В. Н. Дякин, В. Г. Матвейкин, Б. С. Дмитриевский; под научн. ред. д. э. н. Б. И. Герасимова. – Тамбов: изд-во Тамб. гос. техн. ун-та, 2004. – 84 с.

### ЕЛЕКТРОННЕ НАВЧАЛЬНО-МЕТОДИЧНЕ ВИДАННЯ

**Гуменюк** Наталія Володимирівна

# **МЕТОДИЧНІ ВКАЗІВКИ ДО ВИКОНАННЯ ПРАКТИЧНИХ РОБІТ З ДИСЦИПЛІНИ «МОДЕЛЮВАННЯ ЕКОНОМІКИ» (ДЛЯ СТУДЕНТІВ НАПРЯМУ ПІДГОТОВКИ 6.030502 «ЕКОНОМІЧНА КІБЕРНЕТИКА» ДЕННОЇ ФОРМИ НАВЧАННЯ)**

Підписано до випуску 2012 р. Гарнітура Times New. Умов. друк. арк. Зам. № .

Державний вищий навчальний заклад «Донецький національний технічний університет» Автомобільно-дорожній інститут 84646, м. Горлівка, вул. Кірова, 51 E-mail: druknf@rambler.ru Редакційно-видавничий відділ

Свідоцтво про внесення до Державного реєстру видавців, виготовників і розповсюджувачів видавничої продукції ДК № 2982 від 21.09.2007 р.